September 1984

### **VAX FORTRAN Language Summary**

Order No. AV-M7638-TE

#### HOW TO ORDER ADDITIONAL DOCUMENTATION

In Continental USA and Puerto Rico call 800-258-1710

In New Hampshire. Alaska, and Hawaii call 603-884-6660

In Canada call 613-234-7726 (Ottawa-Hull) 800-267- 6146 (all other Canadian)

DIRECT MAIL ORDERS (USA & PUERTO RICO)·

Digital Equipment Corporation PO. Box CS2008 Nashua. New Hampshire 03061

• Any prepaid order from Puerto Rico musl be placed with the local Digital subsidiary (809-754-7575).

#### DIRECT MAIL ORDERS (CANADA)

Digital Equipment of Canada Ltd 940 Belfast Road Ottawa. Ontario K1G 4C2 Attn: A&SG BUSiness Manager

#### DIRECT MAIL ORDERS (INTERNATIONAL)

Digital Equipment Corporation A&SG Business Manager c/o Digital's local subsidiary or approved distributor

Internal orders should be placed through the Software Distribution Center (SDC). Digital Equipment Corporation. Northboro. Massachusetts 01532

### **digital equipment corporation· maynard, massachusetts**

First Printing, October 1982 Revised, September, 1984

The information in this document is subject to change without notice and should not be construed as a commitment by Digital Equipment Corporation. Digital Equipment Corporation assumes no responsibility for any errors that may appear in this document.

The software described in this document is furnished under a license and may be used or copied only in accordance with the terms of such license.

No responsibility is assumed for the use or reliability of software on equipment that is not supplied by Digital Equipment Corporation or its affiliated companies.

> Copyright © 1982, 1984 by Digital Equipment Corporation. All Rights Reserved.

> > Printed in U.S.A.

The following are trademarks of Digital Equipment Corporation:

DEC DEC/CMS DEC/MMS DECnet DECsystem-10 DECSYSTEM-20 DECUS DECwriter

DIBOL EduSystem lAS MASSBUS MICRO/PDP-ll Micro/RSX MicroVMS PDP

PDT RSTS RSX TOPS-20 UNIBUS VAX VMS VT

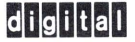

ZK2611

# **Contents**

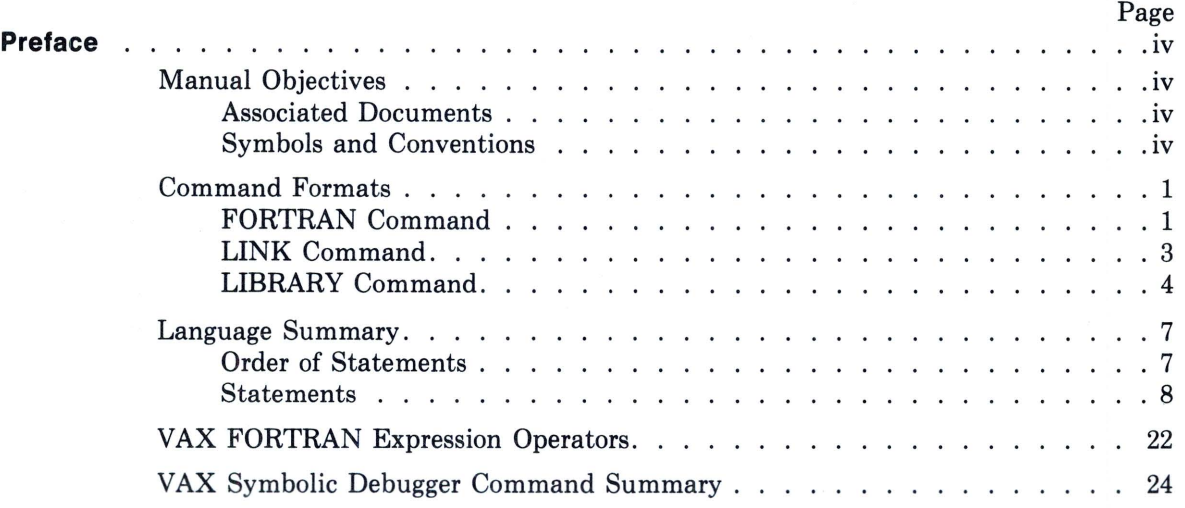

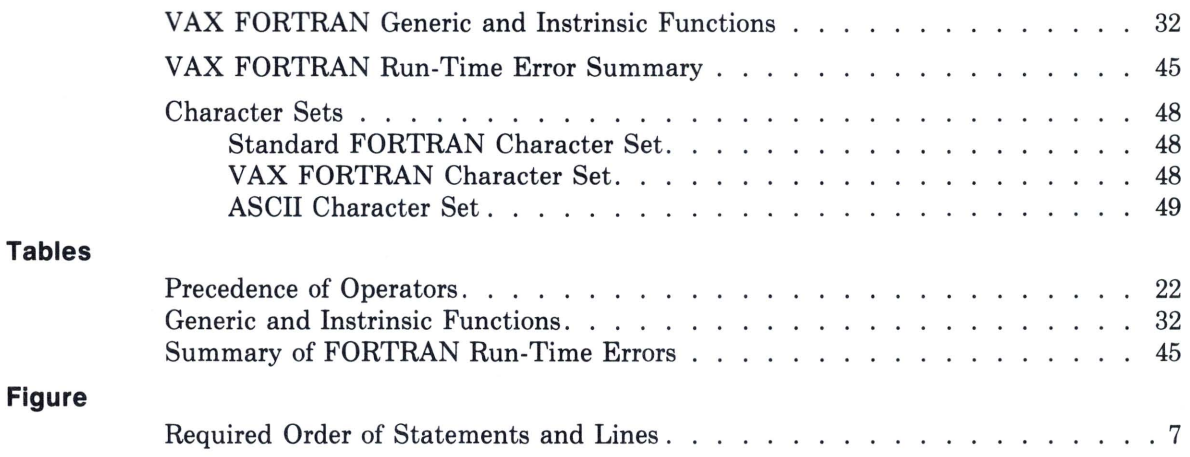

**iii** 

# **Preface**

# **Manual Objectives**

The *VAX FORTRAN Language Summary* is intended as a quick reference for use when you are writing FORTRAN programs, and not as a formal or complete description of the language.

### **Associated Documents**

The following documents contain more detailed information:

- The *Programming in VAX FORTRAN* contains detailed reference information on the VAX FORTRAN language elements summarized in this booklet.
- The *VAX FORTRAN User's Guide* contains detailed VAX FORTRAN information on using the VAX/VMS operating system.

For a list of other related VAX/VMS documents, see the *VAX/VMS Master Index* and the *Introduction to the VAX/VMS Document Set.* 

## **Symbols and Conventions**

- Brackets ([1]) enclose optional language elements. Long brackets enclose lists of elements from which one and only one element may be chosen.
- Braces  $(\{\})$  enclose lists of items from which one and only one item must be chosen.
- Horizontal ellipses (,...) indicate that additional parameters, options, or values can be entered. When a comma precedes the ellipses, it indicates that successive items must be separated by commas .
- Text in blue ink describes language features that are VAX extensions to the FORTRAN-77 standard.

# **Command Formats**

## **FORTRAN Command**

The FORTRAN command compiles one or more FORTRAN source programs into separate object modules, or concatenates and compiles one or more programs into a single object module. You can also specify text libraries to search for modules specified by INCLUDE statements in the source files.

By default, FORTRAN searches:

- 1. Libraries specified on the FORTRAN command in the order they are specified.
- 2. The library associated with the logical name FOR\$LIBRARY, if a logical name assignment exists for FOR\$LIBRARY.
- 3. FOR\$LIBRARY:FORSYSDEF.TLB.

#### **FORTRAN Command Format**

FORTRAN[/qualifier...] file-spec[/qualifier...],...

**Command Qualifiers**  /[NO]CHECK[=option]

/CONTINUATIONS=n /[NO]CROSS-REFERENCE /[NO]DEBUG[=option] /[NO]D--LINES /DML /[NO]EXTEND\_SOURCE /[NO]F77

**Default**  /CHECK=(NOBOUNDS, OVERFLOW, NOUNDERFLOW) /CONTINUATIONS=19 /NOCROSS-REFERENCE /DEBUG=(NOSYMBOLS,TRACEBACK) /NOD-LINES

/NOEXTEND\_SOURCE /F77

#### **Command Qualifiers**

/INOIG\_FLOATING  $/$ [NO] $I4$ /LIBRARY /[NO]LIST[=file-spec]

/[NO]MACHINE\_CODE /[NOJOBJECT[=file-spec] /[NO]OPTIMIZE  $/[NO]$ SHOW $[=(option[$ ...] $)]$ 

 $/[NO]$ STANDARD $[=(option[,...])]$  $/[NO]WARNINGS[=(option[$ ....] $)]$ 

**Default** 

/NOG FLOATING /14

/NOLIST (interactive default) !LIST (batch default) /NOMACHINE\_CODE /OBJECT /OPTIMIZE /SHOW=(NOINCLUDE, NODICTIONARY, MAP, NOPREPROCESSOR, SINGLE) /NOSTANDARD=(SYNTAX,NOSOURCE-FORM) /W ARNINGS=GENERAL,NODECLARATION)

**File Qualifier** 

/LIBRARY

**file-spee[, ... ]** 

Specifies one or more FORTRAN source files to be compiled and, optionally, libraries to be searched for INCLUDE files that are referenced in the source file(s).

You must separate multiple input file specifications with either commas (,) or plus signs  $(+)$ . The commas and plus signs have different meanings, as follows:

- Commas delimit FORTRAN source files to be compiled separately. FORTRAN compiles each file and creates an object module for each.
- Plus signs delimit files to be concatenated or libraries containing INCLUDE files. FORTRAN compiles the source files as a single file and creates one object module. Library file specifications must be preceded by a plus sign and qualified with the /LIBRARY qualifier. If no file type is specified, FORTRAN assumes the default type of TLB.

# **LINK Command**

The LINK command binds one or more object modules into an executable image that can be executed with the RUN command. You can also specify object module libraries to be searched for modules and symbols referenced, but not defined in the object module(s) being linked.

By default, the linker searches:

- Libraries specified in the LINK command in the order they are specified.
- 2. Libraries defined by the logical names LNK\$LIBRARY, LNK\$LIBRARY\_1, LNK\$LIBRARY\_2, and so on, that may exist in the process, group, or system logical name tables.
- 3. The default system library.

#### **LINK Command Format**

LINK[/qualifier...] file-spec[/qualifier...],...

**Command Qualifiers** 

/BRIEF /[NO)CONTIGUOUS /[NO]CROSS-REFERENCE /[NO)DEBUG /[NO)EXECUTABLE[=file-spec) /FULL /HEADER  $/[NO] MAP[ = file-spec]$ 

/[NO)SHAREABLE[=file-spec) /[NO)SYSLIB /[NO)SYSSHR /[NO]TRACEBACK  $/[NO] \text{USERLIBRARY} = (table[$ ....] **Default** 

/NOCONTIGUOUS /NOCROSS-REFERENCE /NODEBUG /EXECUTABLE

/NOMAP (interactive) /MAP (batch) /NOSHAREABLE /SYSLIB /SYSSHR /TRACEBACK /USERLIBRARY =ALL

#### **File Qualifiers**

 $/INCLUDE = (module-name[$ ....]) /LIBRARY /OPTIONS /SELECTIVE\_SEARCH

 $file\text{-}spec$ [ $\dots$ ]

Specifies one or more input files. The input files can be object modules to be linked, libraries to be searched for external references or from which specific modules are to be included, shareable images to be included in the output image, or option files to be read by the linker. If you specify multiple input files, separate the file specifications with commas  $(.)$  or plus signs  $(+)$ . In either case, the linker creates a single image file.

If you do not specify a file type in an input file specification, the linker supplies default file types, based on the nature of the file. All object modules are assumed to' have file types of OBJ.

No wildcard characters are allowed in the file specification.

# **LIBRARY Command**

The LIBRARY command creates and maintains libraries of text modules and object modules. Text libraries contain modules having FORTRAN source statements, and are included during compilation if specified in INCLUDE statements. Object module libraries contain object modules to be included in images during linking.

The LIBRARY command assumes, by default, that it is operating on an object module library. You must specify !I'EXT to perform an operation on a text library.

#### **LIBRARY Command Format**

LIBRARY[/qualifier...] library-file-spec[/qualifier] [input-file-spec[....]]

### **Command Qualifiers**

```
/COMPRESS[=option[, ... J)l 
/CREATE[=(option[,...])]/CROSS_REFERENCE[=(option[....])])/DELETE=(module[, ... J) 
/EXTRACT=(module[....])
/FULL 
/HELP 
/INSERT 
/MACRO 
/OBJECT 
/ONLY=(module[,...])/0 UTPUT =file-spec 
/REMOVE=(symbol[,...])
/REPLACE 
/SELECTIVE_SEARCH 
/TEXT 
/WIDTH=n
```
#### **Command Qualifiers**

/[NO]GLOBALS /[NO]LIST[=file-spec] /[NO]LOG /[NO]NAMES /[NO]SQUEEZE

#### **Default**

/GLOBALS /NOLIST /NOLOG /NONAMES /SQUEEZE

### **File Qualifiers**

/MODULE=module-name

#### **library-file-spec**

Specifies the name of the library you want to create or modify.

If the file specification does not include a file type, the LIBRARY command assumes a default type of OLB.

#### input-file-spec[....]

Specifies the names of one or more files that contain modules you want to replace or insert into the specified library.

When you use the /CREATE qualifier, the input file specification is optional. When you use the /EXTRACT qualifier, an input file specification is not permitted.

If a file specification does not include a file type, the LIBRARY command assumes a default file type of OBJ. You can control the default file type by specifying one of the following qualifiers on the LIBRARY command:

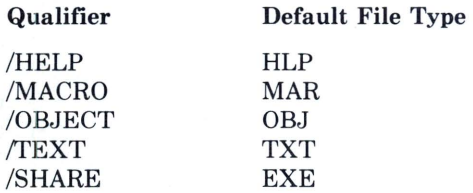

# **Language Summary**

## **Order of Statements**

The following figure shows the required order of statements in a FORTRAN program unit. In this figure, vertical lines separate statement types that can be interspersed. For example, DATA statements can be interspersed with executable statements. Horizontal lines indicate statement types that cannot be interspersed with executable statements.

Statements in the 'executable' category include: ACCEPT, ASSIGN, assignment statements, BACKSPACE, CALL, CLOSE, CONTINUE, DELETE, DO and END DO, ELSE, ENDFILE, FIND, GO TO, IF and END IF, INQUIRE, OPEN, PAUSE, PRINT, READ, RETURN, REWIND, REWRITE, STOP, TYPE, UNLOCK, and WRITE.

Statements in the 'specification' category include: COMMON, DICTIONARY, DIMENSION, EQUIVALENCE, EXTERNAL, INTRINSIC, RECORD, SAVE, structure declarations, type declarations, and VOLATILE.

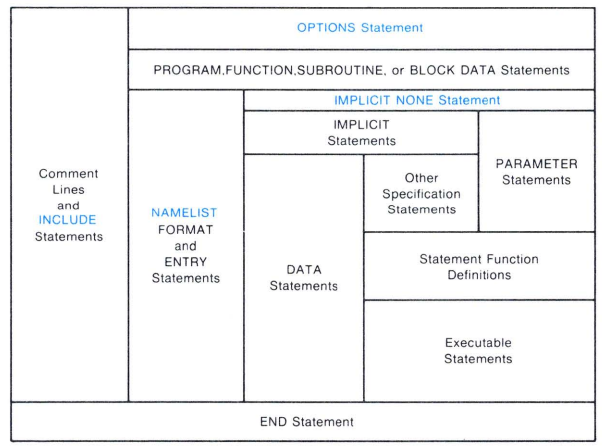

**ZK -61 5-82** 

### **Required Order of Statements and Lines**

### **Statements**

#### accept-statement:

ACCEPT See READ

assign-statement:

ASSIGN s TO v

assignment-statement:

 $v=e$ 

backspace-statement:

BACKSPACE ([UNIT=]u[,ERR=s][,IOSTAT=ios]) BACKSPACE u

blockdata-statement:

BLOCK DATA [nam]

call-statement:

 $CALL$  sub $[(a][,[a]]...)]$ 

close-statement:

 $CLOSE$  ([UNIT=]u[,p][,ERR=s][,IOSTAT=ios])

p is one of the following parameters:

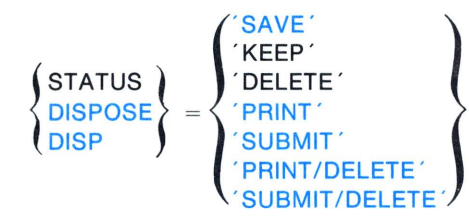

common-statement:

```
COMMON [/[cb]/]nlist[[,] /[cb]/nlist] ...
```
continue-statement:

### **CONTINUE**

data-statement:

DATA nlist/clist/[[,] nlist/clist/]...

data-type-declaration (see type-declaration)

decode-statement:

```
DECODE (c, f, b[, ERR=s][, IOSTAT=ios]) [iolist]
```
definefile-statement:

```
DEFINE FILE u(m,n,U,v)[,u(m,n,U,v)]
```
#### delete-statement:

DELETE ([UNIT=]u[,REC=r][,ERR=s][,IOSTAT=ios]) DELETE (u'r[,ERR=s][,IOSTAT=ios])

dictionary-statement:

```
DICTIONARY 'cdd-path[/[NO]LIST]'
```
dimension-statement:

DIMENSION  $a([d1:]d2)[,a([d1:]d2)]...$ 

do-statement:

DO  $[s[,]]$  v=e1,e2[,e3] DO [s[,]] WHILE (e)

else-statement:

#### **ELSE**

**ELSE IF** (e) **THEN** 

encode-statement:

```
ENCODE (c, f, b[, ERR=s][, IOSTAT=ios]) [iolist]
```
 $\overline{\phantom{a}}$ 

 $\blacksquare$ 

end-statement:

**END** 

**END DO** 

END IF

**END MAP** 

**END STRUCTURE** 

**END UNION** 

endfile-statement:

```
ENDFILE ([UNIT = ]u[,ERR=s][,IOSTAT = ios])
```
**ENDFILE u** 

entry-statement:

```
ENTRY nam[([p[,p] ... ])]
```
equivalence-statement:

**EQUIVALENCE (nlist)[,(nlist)] ...** 

external-statement:

**EXTERNAL**  $v[, v]...$ 

**EXTERNAL** \*v[,\*v] ...

#### find-statement:

FIND ([UNIT=]u,REC=r[,ERR=s][,IOSTAT=ios]) FIND (u'r[,ERR=s][,IOSTAT=ios])

 $\bullet$ 

 $\sim$ 

format-statement:

FORMAT (field-spec[,...])

function-statement:

[typ] FUNCTION  $nam[*m]$ [([p[,p]...])]

goto-statement:

Go TO s GO TO (slist)[,] e GO TO v[[,](slist)] if-statement:

**IF** (e) 51,52,53 **IF** (e) 5t **IF** (e1) **THEN**  block **ELSE IF** (e2) **THEN**  block **ELSE**  block **END IF** 

implicit-statement:

```
IMPLICIT \text{typ}(a[,a]...)[\text{typ}(a[,a]...)]...
```
**IMPLICIT** NONE

include-statement:

```
INCLUDE 'file-spec[/[NO]LlST]'
```
INCLUDE ' [file-spec](module-name)[/[NO]LlST]'

inquire-statement:

```
INQUIRE(par[,par]...)
```
**par** is a keyword specification having one of these forms:

key  $kev = value$ 

٠

 $\tilde{\phantom{a}}$ 

**key** is a keyword as described below.

**value** depends on the keyword.

 $\bullet$ 

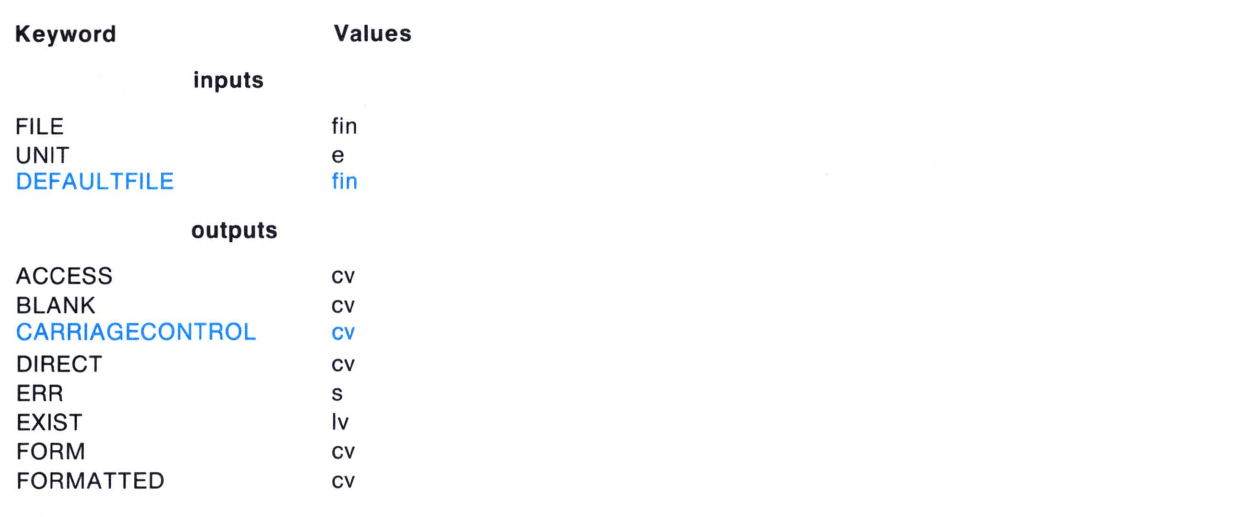

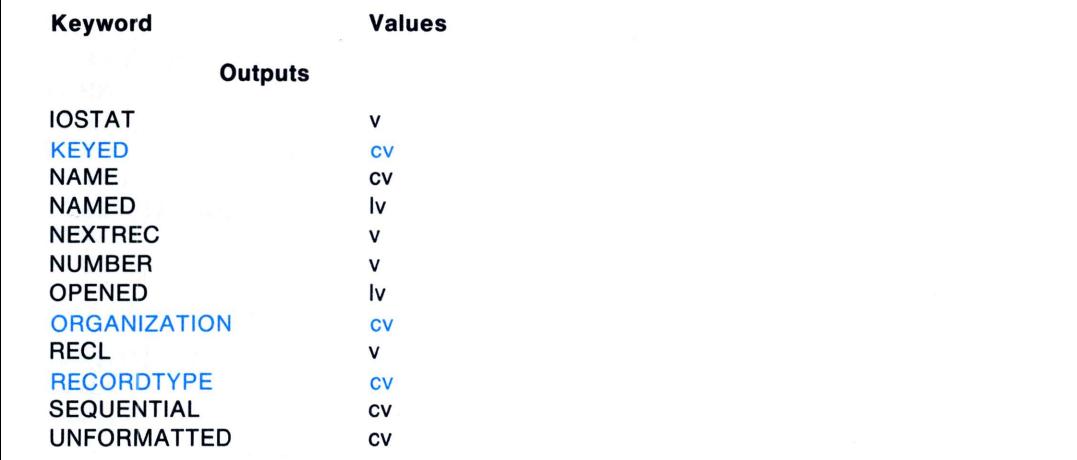

 $\sim$ 

#### instrinsic-statement:

INTRINSIC  $v[0, v]$ ...

map-declaration (see union-declaration)

 $\bullet$ 

namelist-statement:

```
NAMELIST /grp/ nlist[[,] /grp/ nlist]...
```
ä.

open-statement:

```
OPEN (par[,par]...)
```
par is a keyword specification in one of the following forms:

key  $key = value$ 

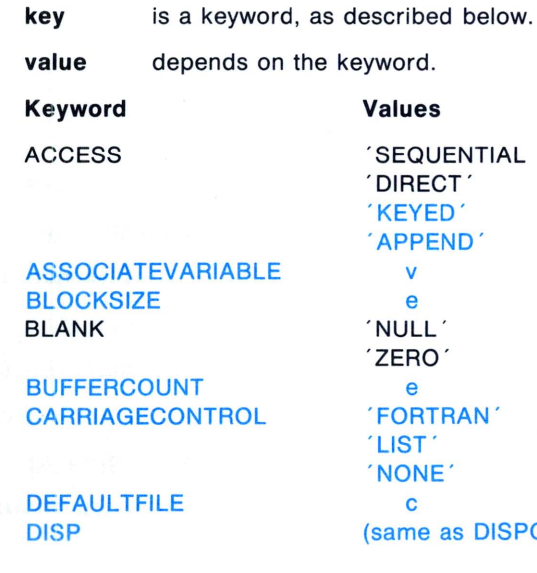

 $\bullet$ 

 $\bullet$ 

**kues EQUENTIAL** IRECT<sup>'</sup> EYED<sup>'</sup> 'APPEND' v e NULL ' ERO<sup>'</sup> e ORTRAN' IST<sup>\*</sup> IONE<sup>'</sup> c ame as DISPOSE)

٠

 $\blacksquare$ 

DISPOSE

ERR **EXTENDSIZE** FILE FORM

INITIALSIZE IOSTAT KEY MAXREC NAME

' KEEP ' or ' SAVE' 'PRINT ' 'DELETE '  $^{\prime}$ SUBMIT $^{\prime}$ , SUBMIT/DELETE' , PRINT/DELETE ' s e e , FORMATTED' 'UNFORMATTED' e v keyspec e (same as FILE)

÷.

### **Keyword**

NOSPANBlOCKS **ORGANIZATION** 

**READONLY RECL RECORDSIZE RECORDTYPE** 

 $\blacksquare$ 

#### **Values**

'SEQUENTIAL' 'RELATIVE ' ' INDEXED '

e

(same as RECl) ' FIXED ' 'VARIABLE ' ' SEGMENTED' ' STREAM ' , STREAM\_CR ' 'STREAM\_lF'

٠

 $\bullet$
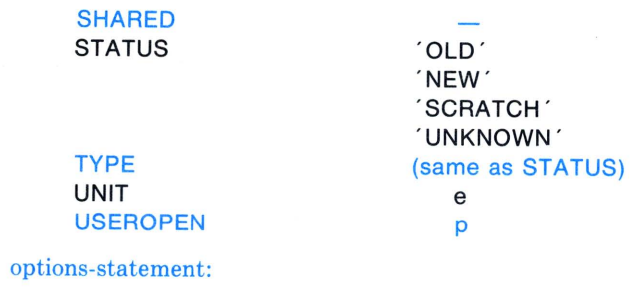

٠

```
OPTIONS qualifier[,qualifier...]
     /NOCHECK
```
 $\bullet$ 

 $\overline{a}$ 

# $\langle \begin{array}{c} {\sf ALL} \ ({\sf NO} {\sf JOVERFLOW)} \ ({\sf NO} {\sf BOUNDS}) \ ({\sf NO} {\sf JUNDERFLOW}) \end{array} \rangle$ **NONE /[NO]EXTEND\_SOURCE /[NO]F77 /[NO]G\_FLOATING /[NO]14**

٠

 $\bullet$ 

parameter-statement:

PARAMETER  $(p=c[, p=c] ...)$ 

 $\blacksquare$ 

٠

pause-statement:

**PAUSE [disp]** 

print-statement:

PRINT See WRITE

program-statement:

PROGRAM nam

read -statement:

 $READ$  Statement  $-$  Formatted Sequential Access READ (extu,fmt[,err][,iostat][,end]) [iolist] READ f[,iolist]

ACCEPT f[,iolist]

```
READ Statement - List-Directed Sequential Access
READ (extu,*[,err][,iostat][,end]) [iolist]
READ *[,iolist] 
ACCEPT *[,iolist] 
READ Statement - Namelist-Directed Sequential Access
READ (extu,nml[,err][,iostat][,end])
READ n 
ACCEPT n 
READ Statement - Unformatted Sequential Access
READ (extu[,err][,iostat][,end]) [iolist]
```
 $\bullet$ 

 $\blacksquare$ 

 $\ddot{\phantom{1}}$ 

 $\blacktriangle$ 

**READ Statement - Formatted Direct Access** READ (extu,fmt,rec[,err][,iostat)) [iolist] READ (u 'r,fmt[,err][,iostat)) [iolist] **READ Statement - Unformatted Direct Access** READ (extu,rec[,err][,iostat)) [iolist] READ (u'r[,err][,iostat]) [iolist] **READ Statement - Formatted Indexed** READ (extu,fmt,keyspec[,keyid][,err][,iostat)) [iolist] **READ Statement - Unformatted Indexed** READ (extu, keyspec[, keyid][, err][, iostat]) [iolist]

 $\bullet$ 

 $\overline{\phantom{a}}$ 

**READ Statement - Formatted Internal READ** (intu,fmt[,err][,iostat][,end]) [iolist] **READ Statement - List-Directed Internal READ** (intu, \*[,err][,iostat][,end]) [iolist] record -statement: **RECORD** /struc/rnlist [,/struc/rnlist]  $\epsilon$ 

> $\mathcal{L}$ [,/struc/rnlist]

> > $\bullet$

 $\bullet$ 

٠

 $\mathbf{r}$ 

return-statement:

**RETURN** [i]

rewind-statement:

REWIND ([UNIT=]u[,ERR=s][,IOSTAT=ios]) REWIND u

 $\sim$ 

rewrite-statement:

**REWRITE Statement - Formatted Indexed** REWRITE (extu,fmt[,err][,iostat]) [iolist] **REWRITE Statement - Unformatted Indexed** REWRITE (extu[,err][,iostat]) [iolist]

save-statement:

SAVE [a[,a]...]

 $\bullet$ 

 $\overline{\phantom{a}}$ 

 $\ddot{\phantom{a}}$ 

Statement Function:

 $\bullet$ 

 $fun([p[, p]...]) = e$ stop-statement: STOP [disp] structure-declaration-block: STRUCTURE [/struc/] [fnlist] fdcl [fdcl] [fdcl] END STRUCTURE

 $\Delta$ 

 $\bullet$ 

×

٠

subroutine-statement:

```
SUBROUTINE sub[([p[,p]...])]
```
 $\bullet$ 

 $\ddot{\phantom{0}}$ 

type-statement See WRITE

type-declaration (character):

```
CHARACTER[*len[,]] v[*len][/clist/][,v[*len][/clist/]]...
type-declaration (numeric): 
      typ v[/clist/][v/clist/]]...
```
 $\bullet$ 

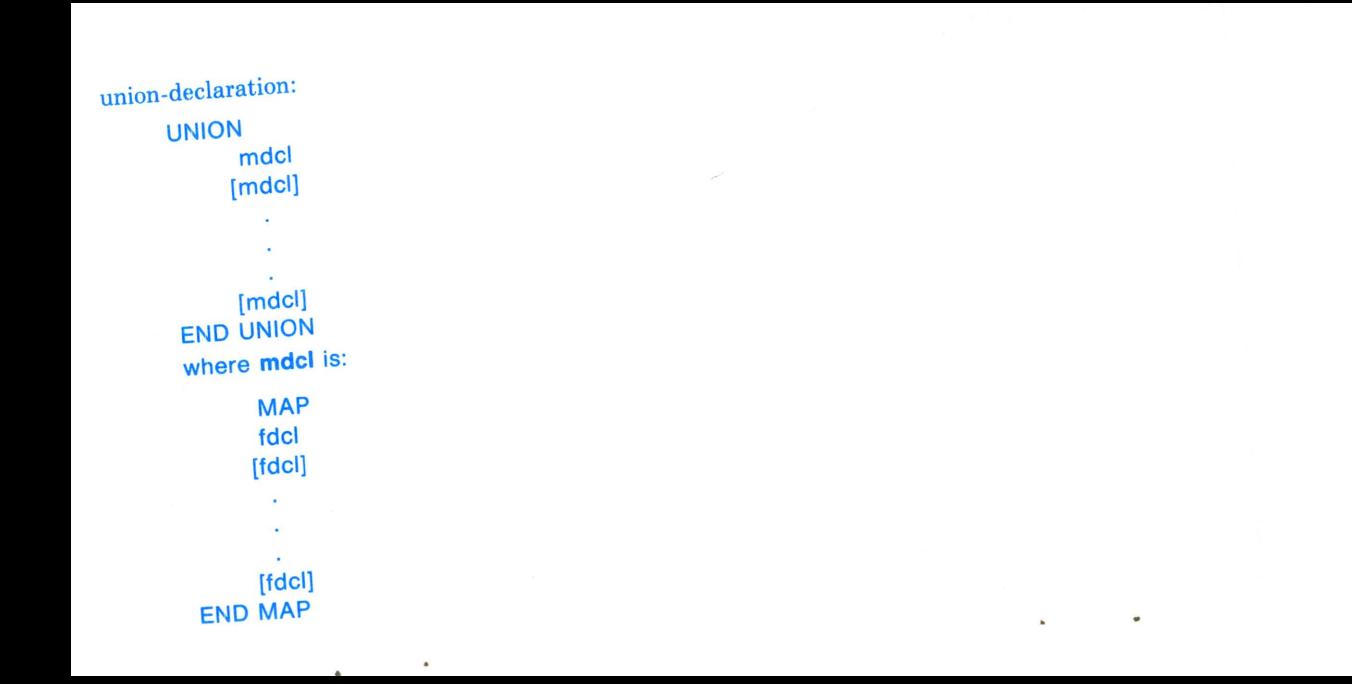

### unlock-statement:

UNLOCK ([UNIT=]u[,ERR=s][,IOSTAT=ios]) UNLOCK u virtual-statement: VIRTUAL a([d1:]d2)[,a([d1:]d2)]...

 $\overline{\phantom{a}}$ 

volatile-statement:

VOLATILE nlist

write-statement:

WRITE Statement - Formatted Sequential Access

WRITE (extu,fmt[,err][,iostat]) [iolist]

 $\blacksquare$ 

 $\ddot{\phantom{1}}$ 

### PRINT f[,iolist]

# TYPE f[,iolist]

WRITE Statement - List-Directed Sequential Access

WRITE (extu,\*[,err][,iostat]) [iolist]

PRINT \*[,iolist]

TYPE \*[,iolist]

WRITE Statement - Namelist-Directed Sequential Access

WRITE (extu,nml[,err][,iostat])

 $\blacksquare$ 

PRINT n

TYPE n

WRITE Statement - Unformatted Sequential Access WRITE (extu[,err][,iostat]) [iolist]

 $\blacksquare$ 

۰

 $\tilde{\phantom{a}}$ 

# $WRITE$  Statement  $-$  Formatted Direct Access

 $\overline{\phantom{a}}$ 

WRITE (extu,rec,fmt[,err][,iostat]) [iolist]

WRITE (u'r,f[,err][,iostat]) [iolist]

٠

WRITE Statement - Unformatted Direct Access

WRITE (extu,rec[,err][,iostat]) [iolist]

WRITE (u'r[,err][,iostat]) [iolist]

 $WRITE$  Statement  $-$  Formatted Internal WRITE (intu,fmt[,err][,iostat]) [iolist]  $WRITE$  Statement  $-$  List-Directed Internal WRITE (intu,\*[,err][,iostat]) [iolist]

۰

٠

# **VAX FORTRAN Expression Operators**

 $\bullet$ 

 $\blacksquare$ 

The following lists the expression operators in each data type in order of descending precedence:

**Precedence of Operators** 

| Data Type  | Operator | Operation                                      | <b>Operates Upon</b>                 |
|------------|----------|------------------------------------------------|--------------------------------------|
| Arithmetic | $***$    | Exponentiation                                 | Arithmetic or logical expressions    |
|            | $*,/$    | Multiplication,<br>division                    |                                      |
|            | $+$ ,-   | Addition, subtraction,<br>unary plus and minus |                                      |
| Character  | //       | Concatenation                                  | Character expressions                |
| Relational | .GT.     | Greater than                                   | Arithmetic, logical,<br>or character |

 $\overline{\phantom{a}}$ 

 $\overline{\phantom{a}}$ 

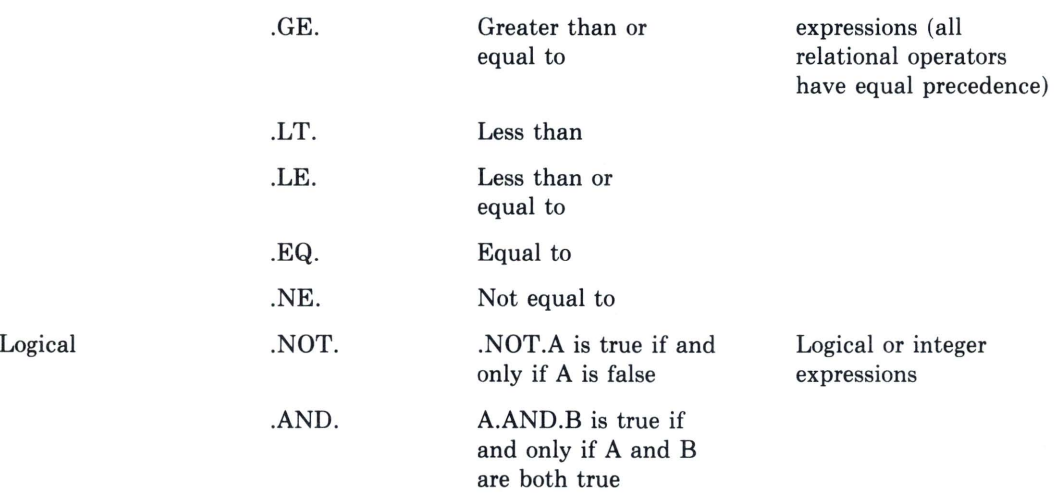

 $\bullet$ 

 $\overline{\phantom{a}}$ 

# VAX FORTRAN Language Summary 22

 $\hat{\phantom{a}}$ 

 $\overline{\phantom{a}}$ 

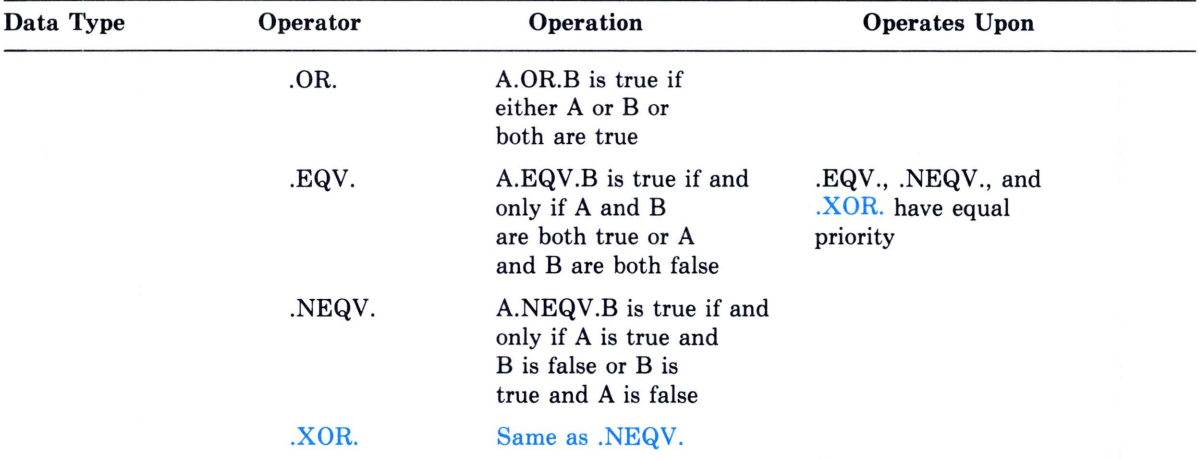

**Precedence of Operators (Cont.)** 

Parentheses may be used to group operands so that they are evaluated irrespective of the precedence of operators.

Au

Per

#### VAX FORTRAN Language Summary 23

 $\overline{\phantom{a}}$ 

٠

 $\sim$ 

# **VAX Symbolic Debugger Command Summary**

# **Debugger Command Qualifiers**

@filespec ALLOCATE n-bytes ATTACH process-name CALL routine  $[(arg [arg ...])]$ CANCEL ALL

...

÷

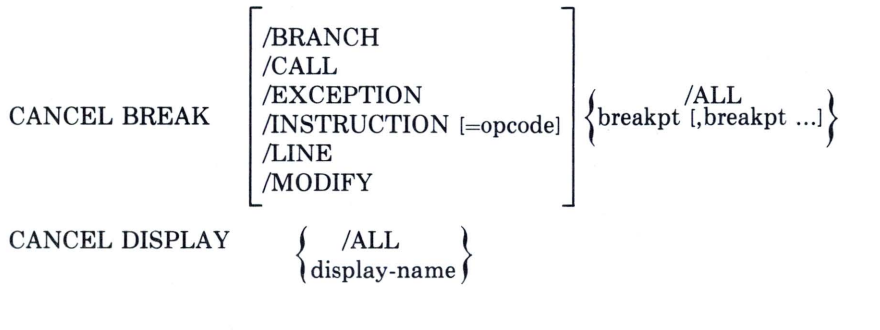

 $\frac{1}{2}$ 

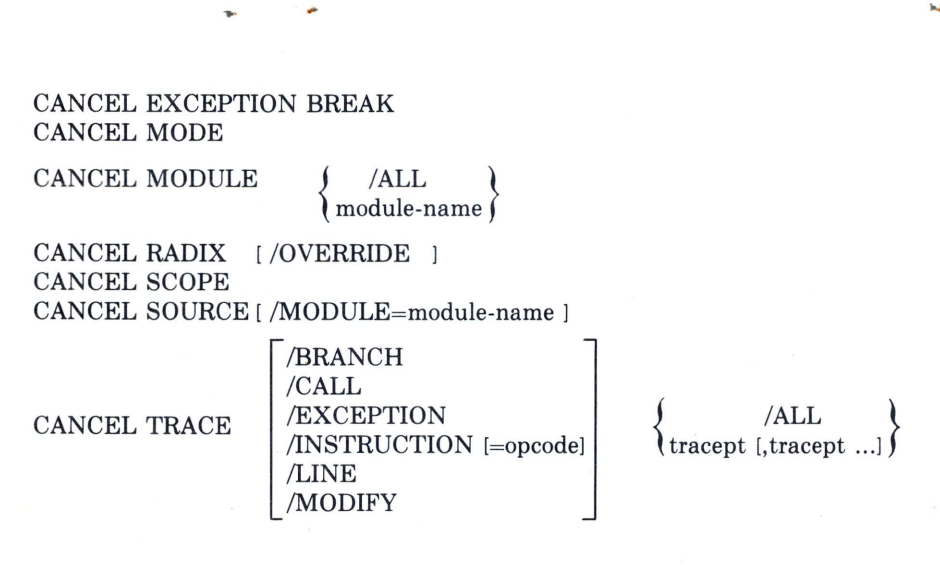

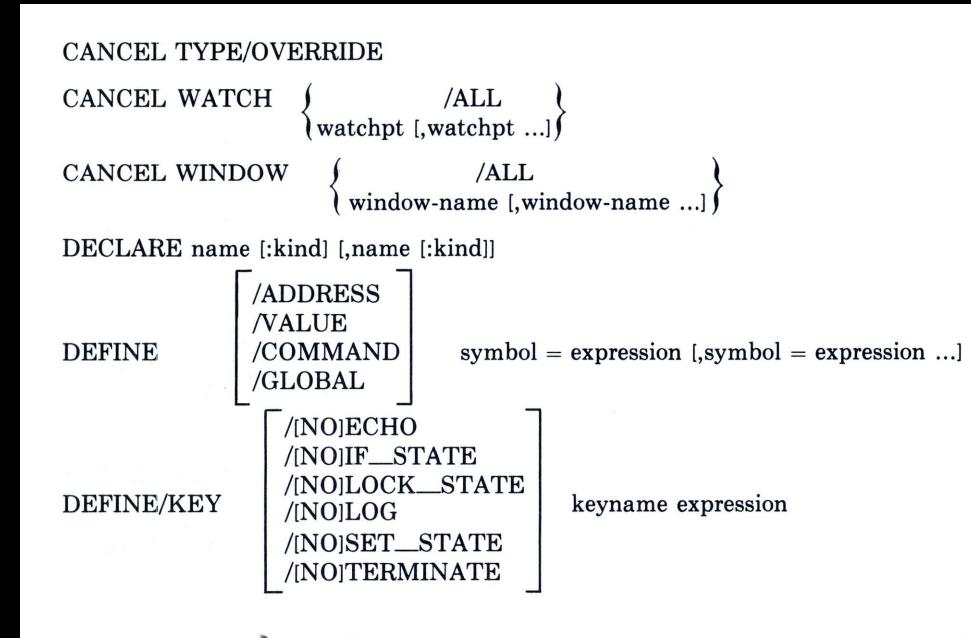

 $\overline{ALL}$ **DELETE/KEY**  $/[NO]LOG$ keyname /[NO]STATE ASCII:n /ASCIC /ASCIW /ASCIZ /BYTE /D\_FLOAT /FLOAT **DEPOSIT**  $addr$ -expresn = expression /G\_FLOAT /H\_FLOAT /INSTRUCTION /LONG /OCTAWORD /QUADWORD /WORD

 $\bullet$ 

VAX FORTRAN Language Summarv 25

**Just** 

ne-

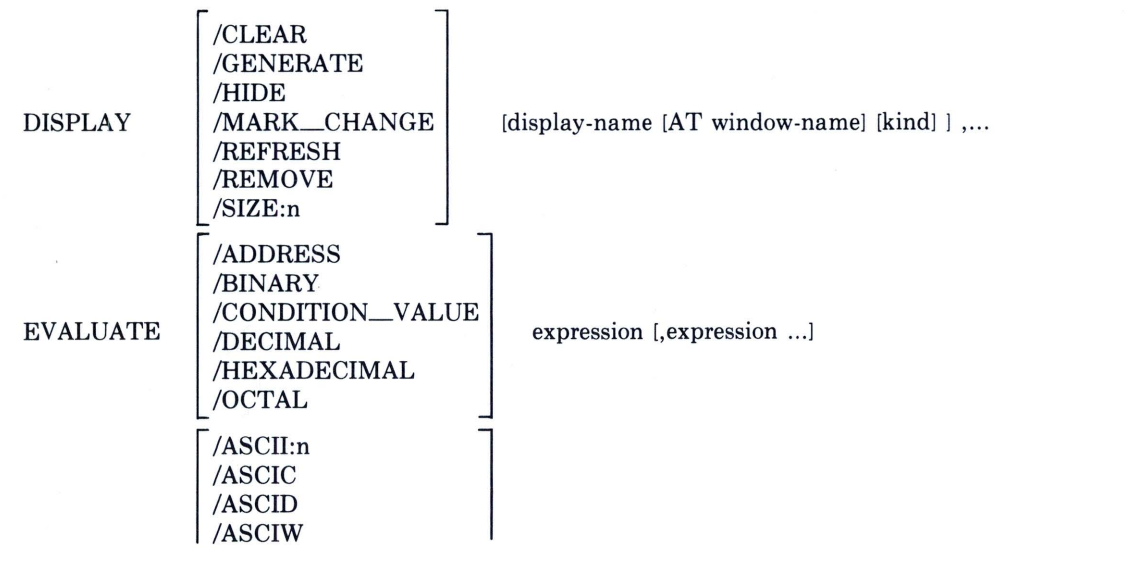

÷

 $\Delta_{\rm b}$ 

 $\bullet$ 

#### **EXAMINE**

/ASCIZ /BINARY /BYTE /CONDITION\_VALUE /D\_FLOAT /DECIMAL /FLOAT  $/G$ <sub>FLOAT</sub> /H\_FLOAT /HEXADECIMAL /INSTRUCTION **LONG** /OCTAL /OCTAWORD /QUADWORD /SOURCE /[NO]SYMBOL /WORD

 $\ddot{\phantom{1}}$ 

 $\overline{a}$ 

addr-expresn [,addr-expresn ...]

 $\Delta$ 

EXIT

EXITLOOP [n-Ievel]

FOR name = expression TO expression [BY expression] DO (debug-cmds) GO HELP [topic]

IF language-expression THEN (debug-cmds) [ELSE (debug-cmds)] REPEAT language-expression DO (debug-cmds) SAVE old-display AS new-display

**SCROLL** SEARCH /BOTTOM /DOWN /LEFT<br>/RIGHT [display-name] trop /UP [ /ALL<br>/NEXT /IDENTIFIER  $/$ STRING [range] string

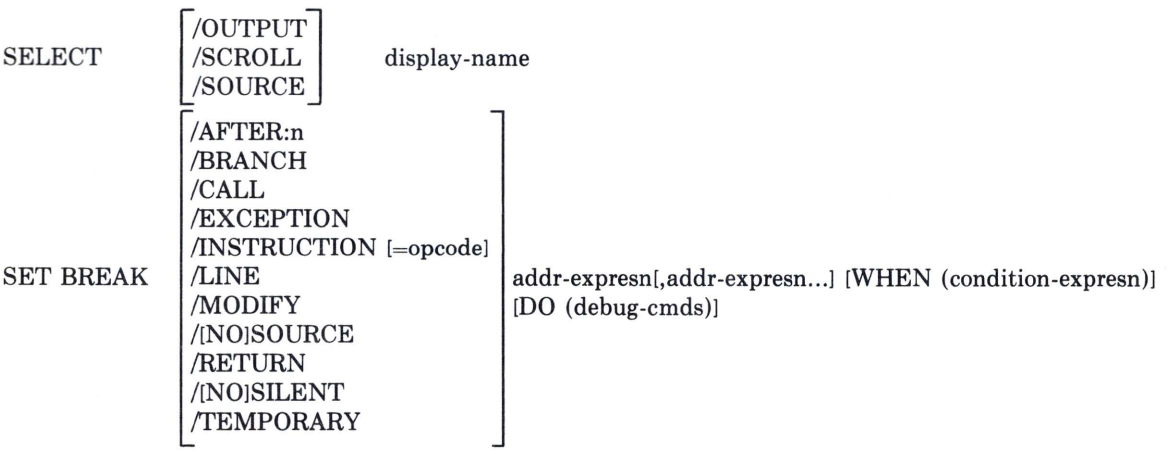

 $\sim$ 

 $\,$   $\,$ 

 $\sim$ 

 $\sim$ 

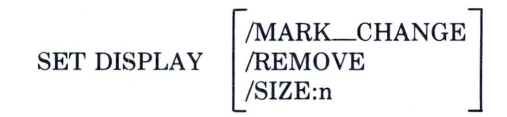

[display-name [AT window] [kind]] ,...

SET EXCEPTION BREAK SET LANGUAGE language SET LOG filespec

1 left-margin: right-margin  ${}$ SET MARGIN ) left-margin:right-margin :right-margin

SET MAX\_SOURCE\_FILES n-files SET MODE mode [, mode ...] SET MODULE [ /ALLOCATE ]  $/$  /ALL

module-name [,module-name ...]

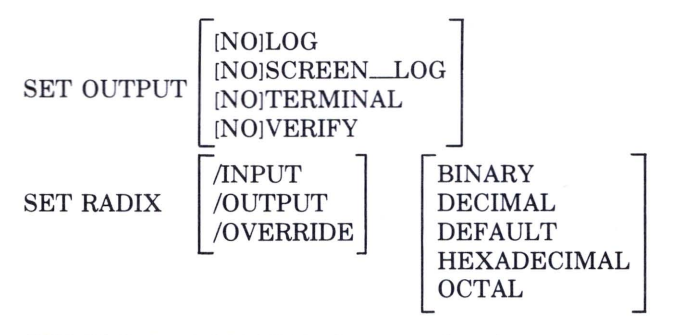

SET SCOPE [ /MODULE ] location [,location ...]

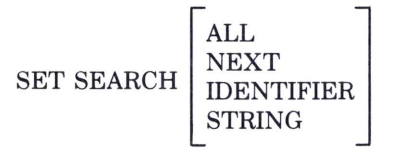

 $\Delta$ 

à.

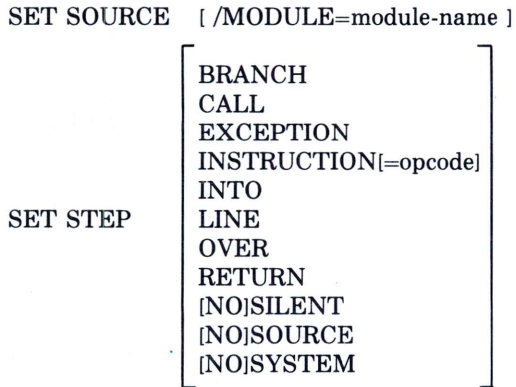

٠

ä

filespec

 $\bullet$ 

SET STEP

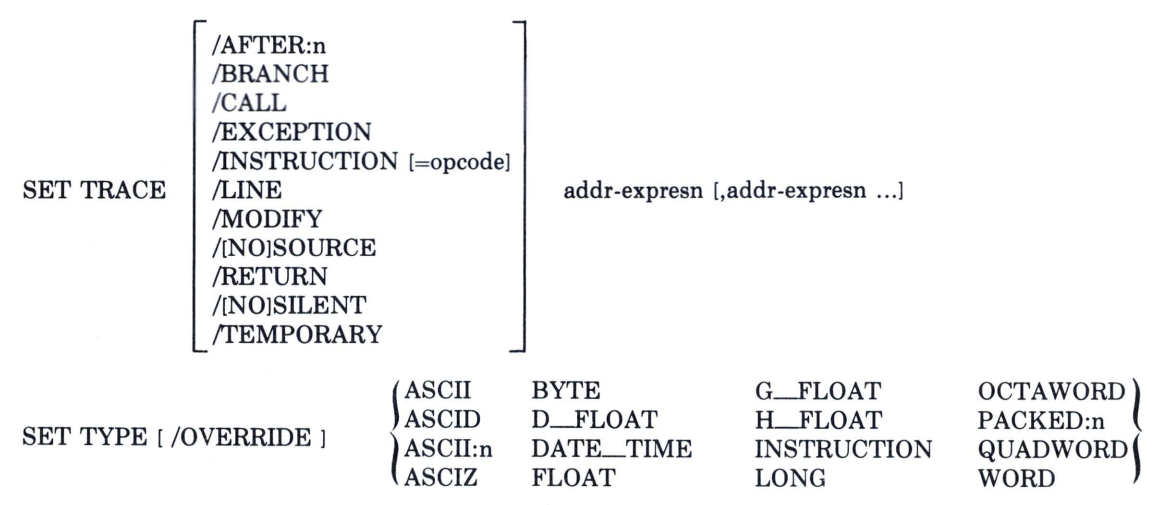

 $\bullet$ 

 $\sim$ 

VAX FORTRAN Language Summary 29

 $\rightarrow$ 

 $\mathcal{P}$ 

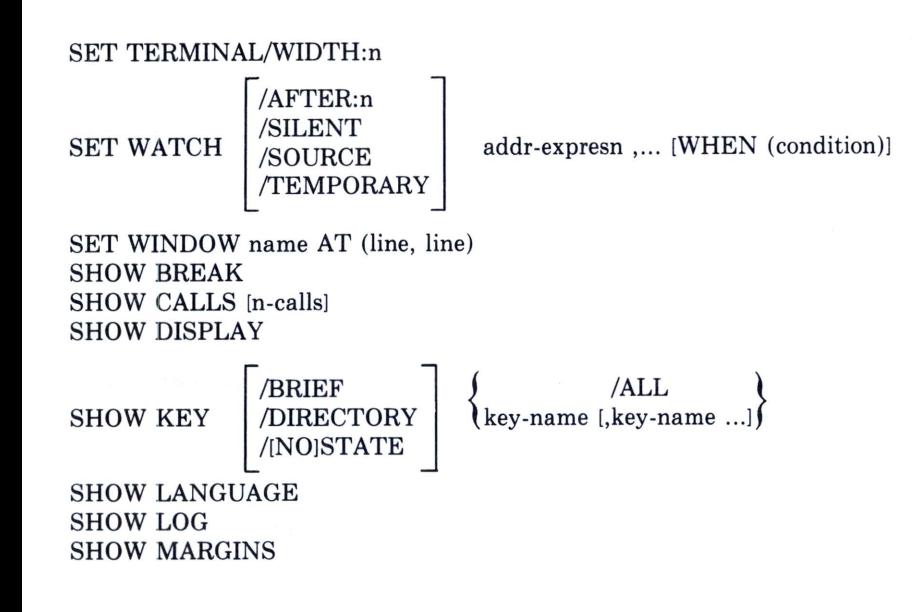

 $\overline{\phantom{a}}$ 

 $\bullet$ 

 $\bullet$ 

٠

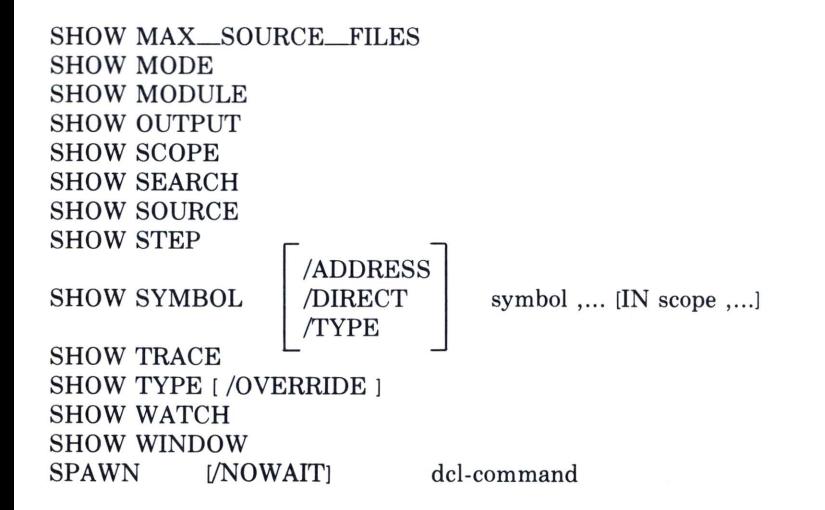

#### VAX FORTRAN Language Summary 30

/BRANCH /CALL /EXCEPTION /INSTRUCTION [=opcode] /INTO /LINE lOVER /RETURN /SILENT /[NO]SOURCE /[NO]SYSTEM

[ n-units ]

 $\bullet$ 

 $\bullet$ 

SYMBOLIZE addr-expression TYPE  $[module \times ] line[:line]$ ,...

 $\bullet$ 

/ALL  $UNDEFINE$   $/GLOBAL$  symbol /KEY WHILE language-expression DO (debug-cmds)

٠

STEP

VAX FORTRAN Language Summary **31** 

٠

÷

# **VAX FORTRAN Generic and Intrinsic Functions**

# Generic and Intrinsic Functions

 $\bullet$ 

 $\bullet$ 

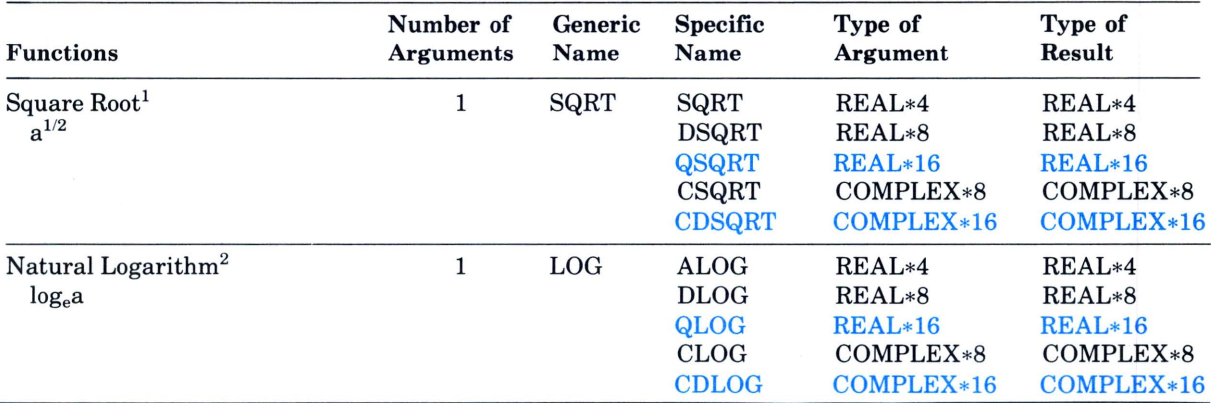

 $\bullet$ 

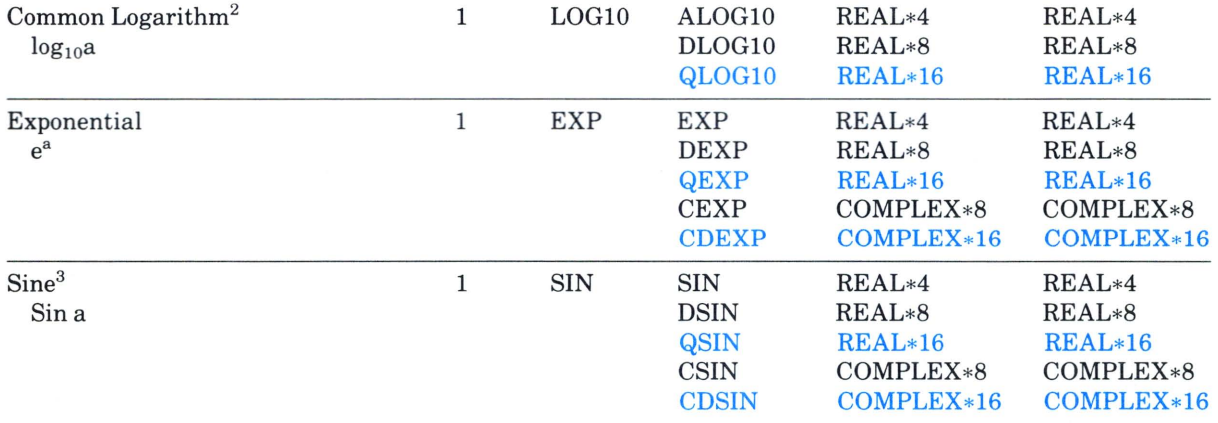

VAX FORTRAN Language Summary 32

 $\sim$ 

# **Generic and Intrinsic Functions (Cont.)**

 $\mathbf{r}$ 

 $\overline{a}$ 

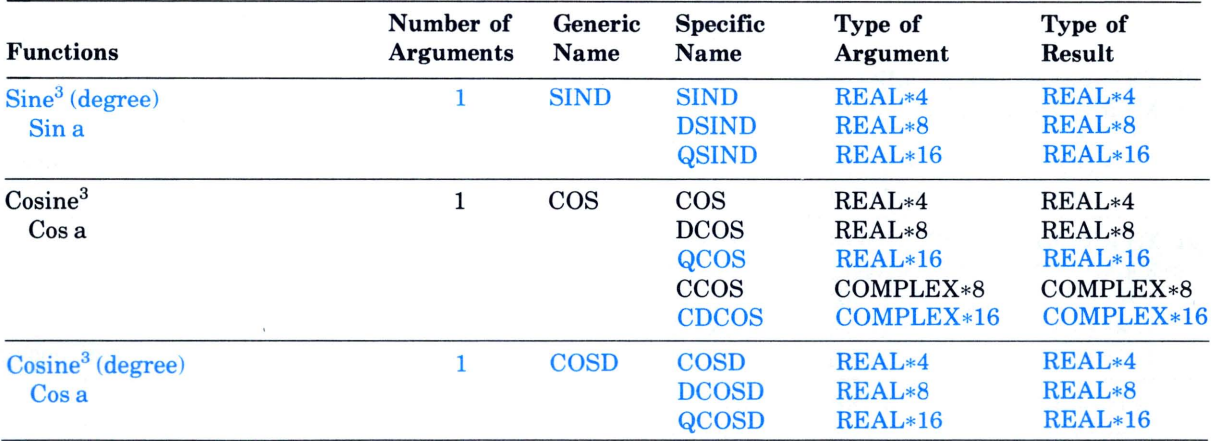

 $\blacksquare$ 

٠
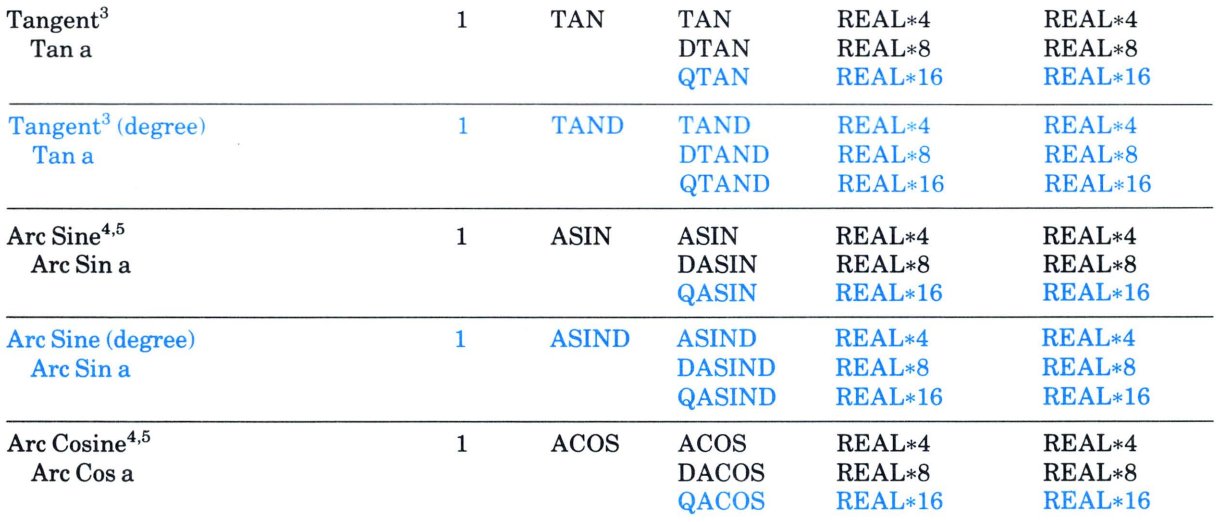

 $\tilde{\phantom{a}}$ 

VAX FORTRAN Language Summary 33

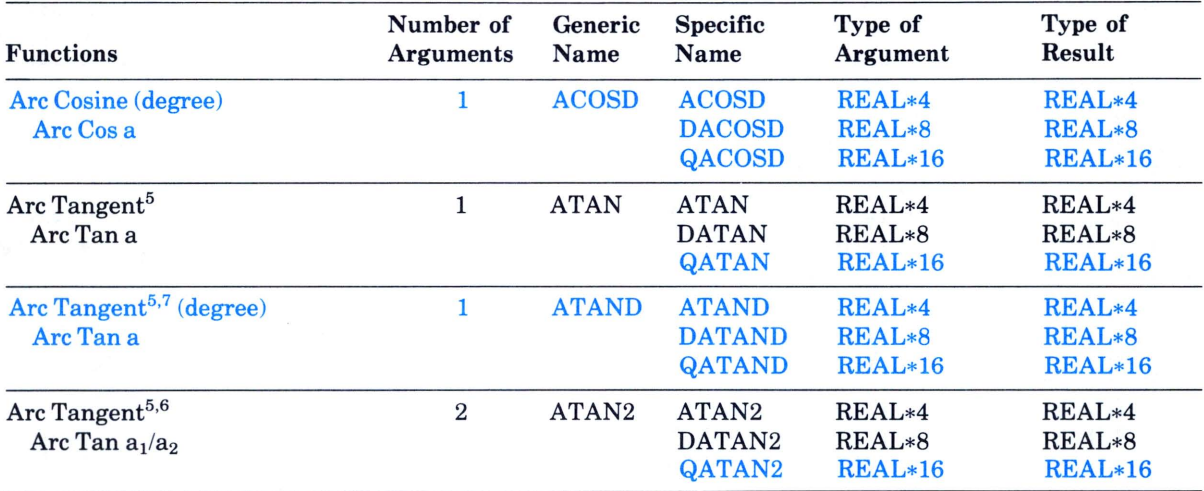

 $\bullet$ 

 $\mathbf{r}$ 

 $\omega$ 

 $\bullet$ 

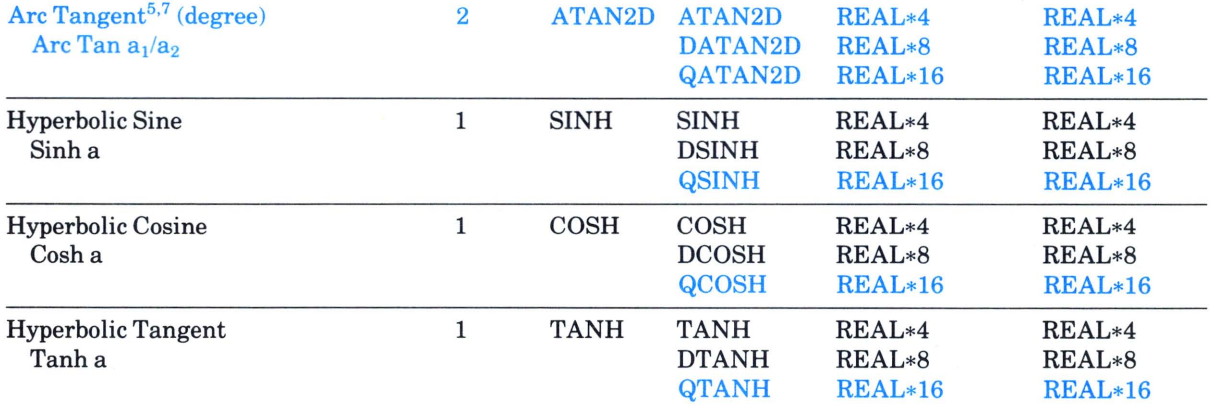

÷

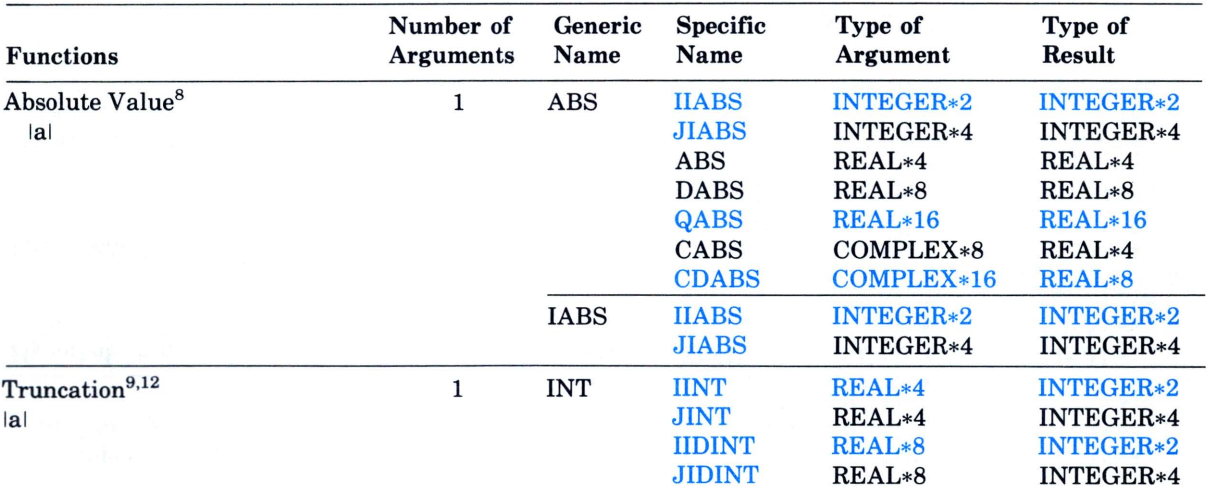

 $\sim$ 

 $\bullet$ 

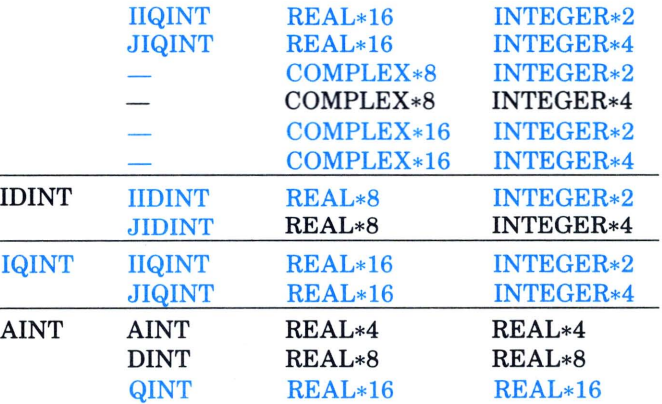

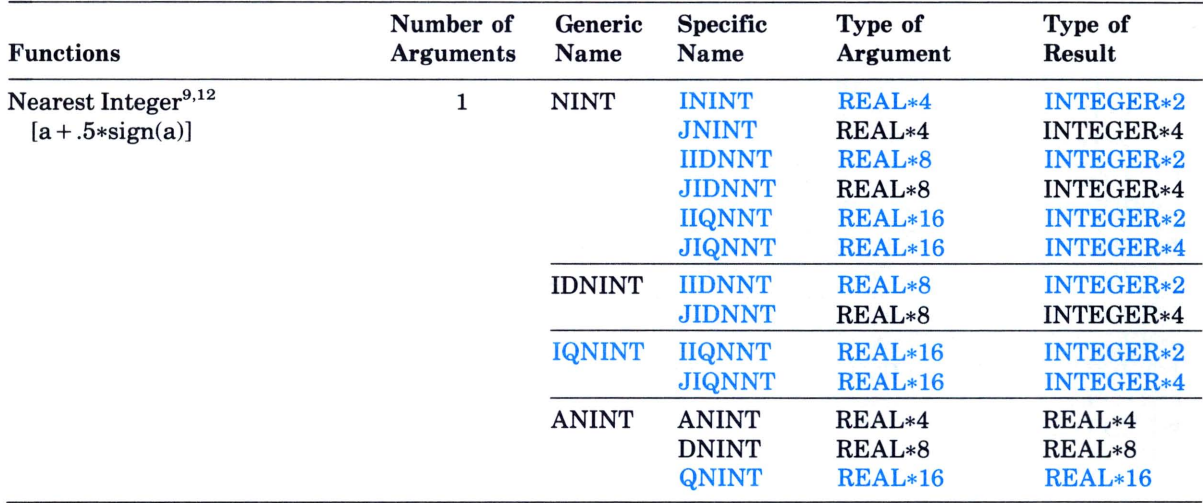

 $\bullet$ 

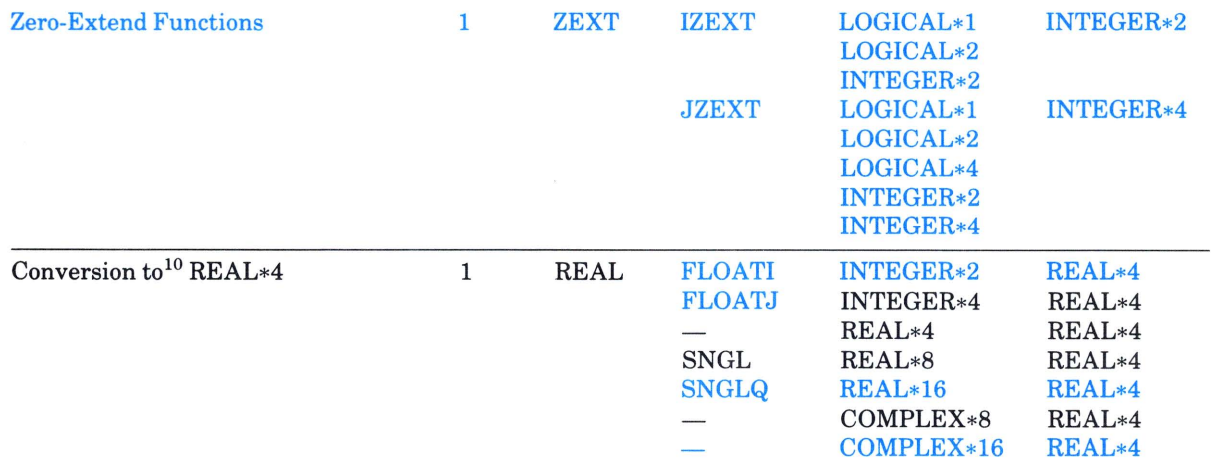

 $\mathcal{L}_{\mathcal{A}}$ 

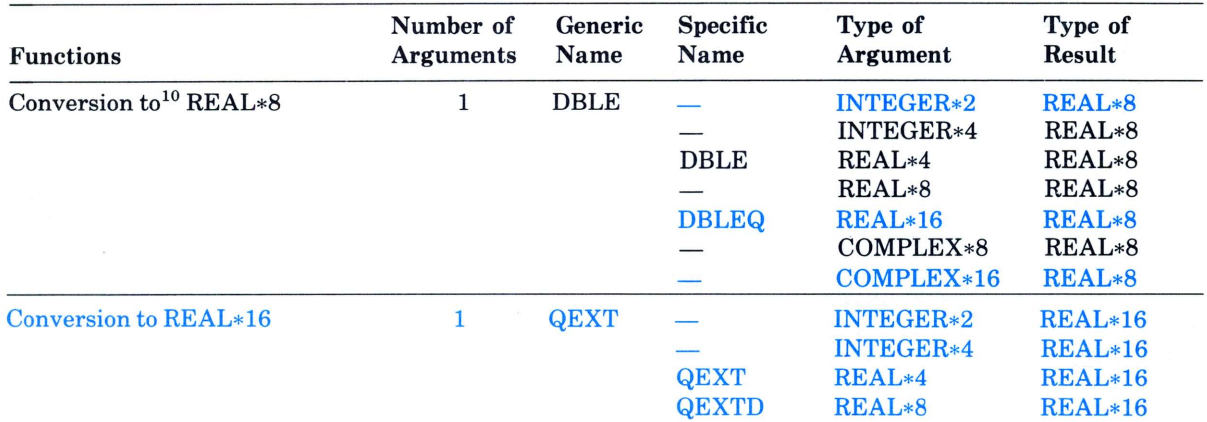

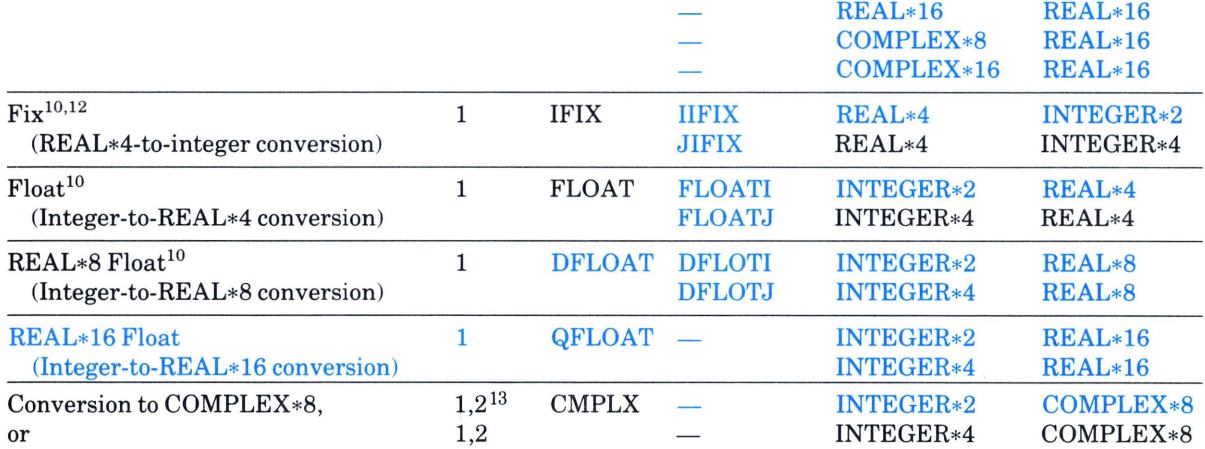

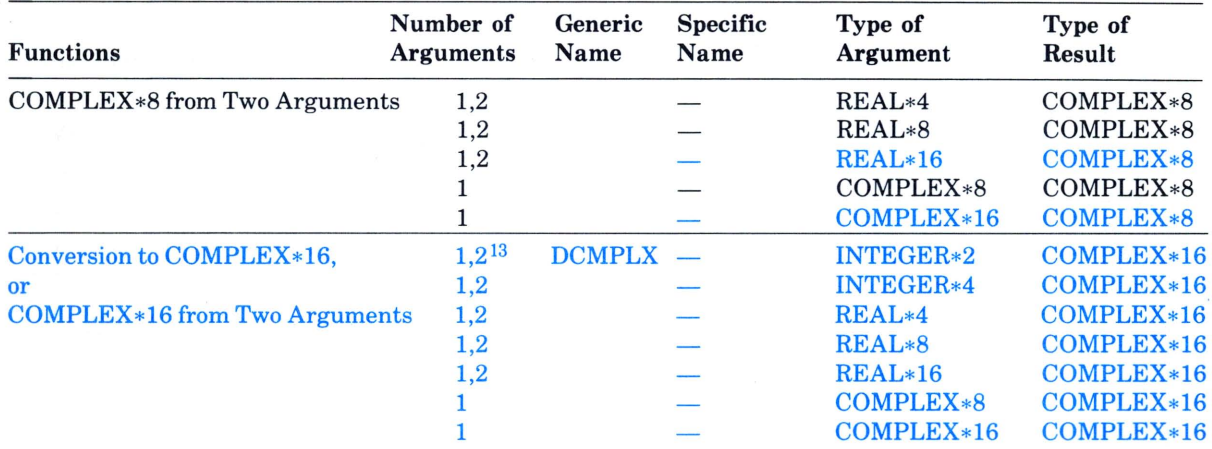

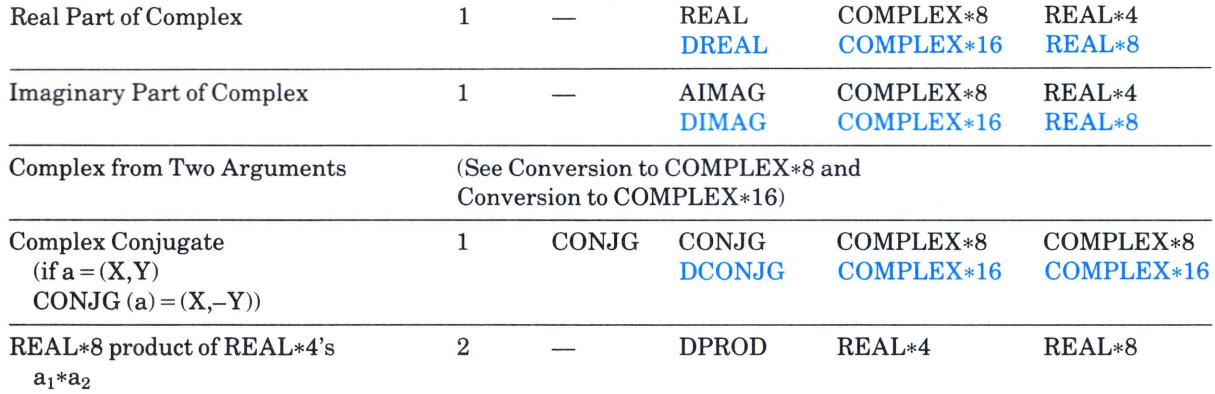

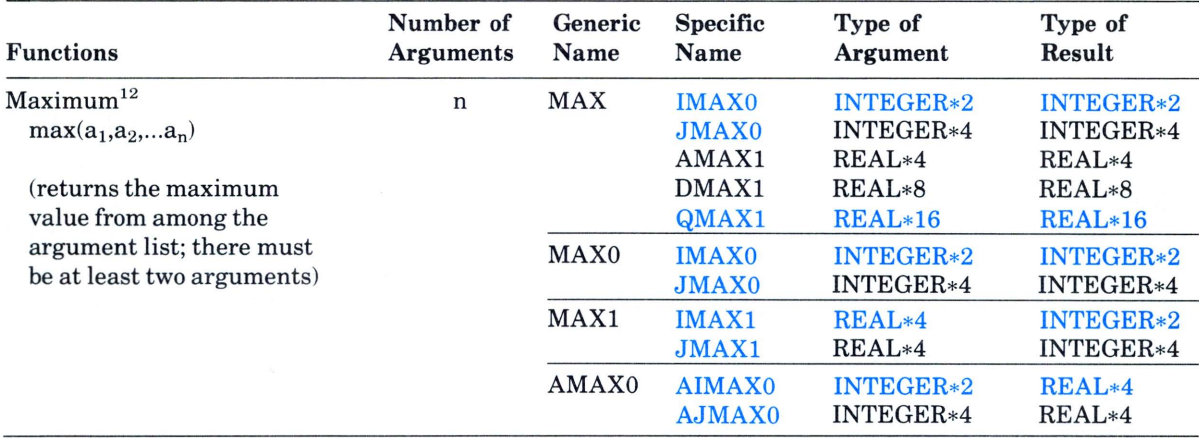

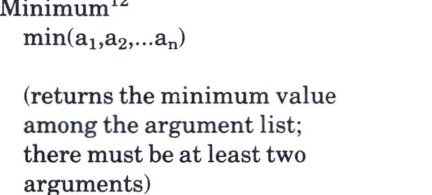

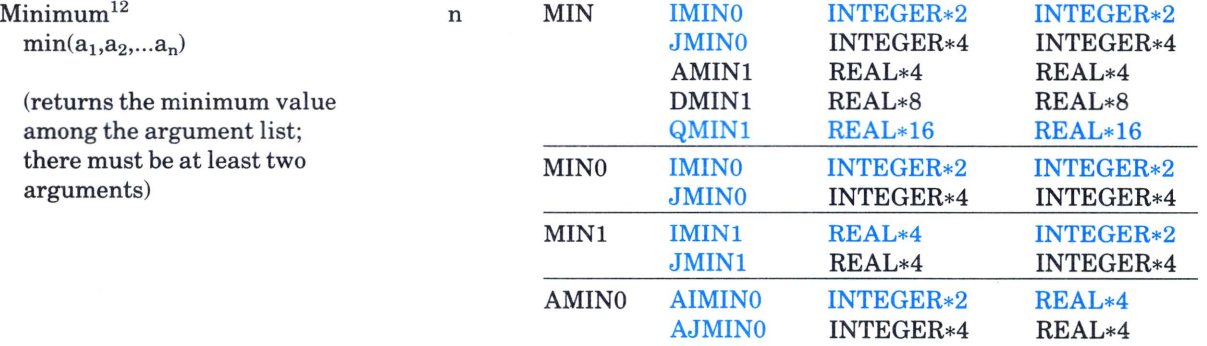

 $\sim$ 

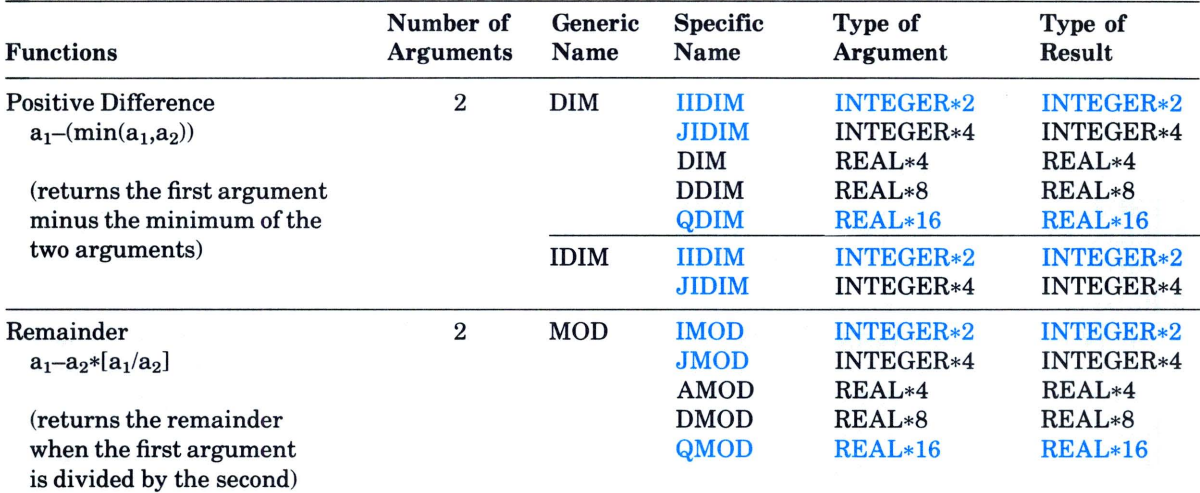

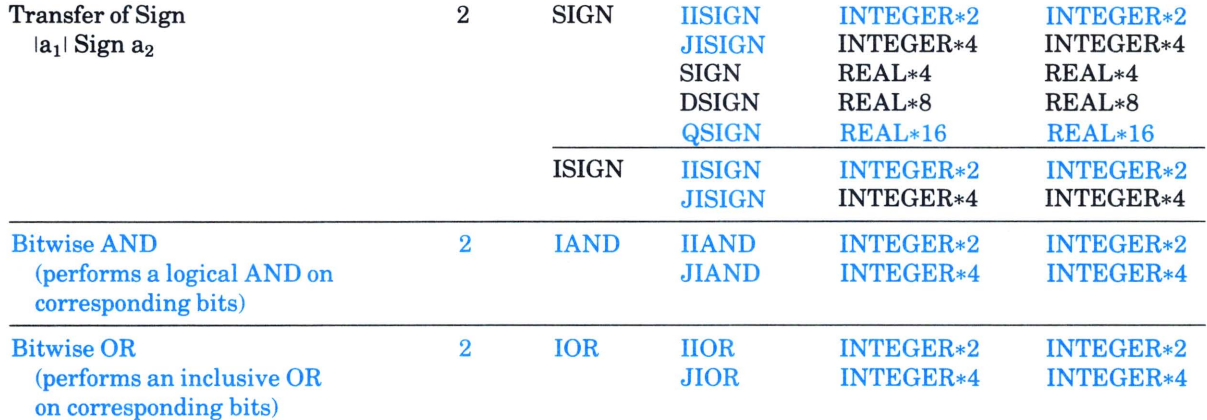

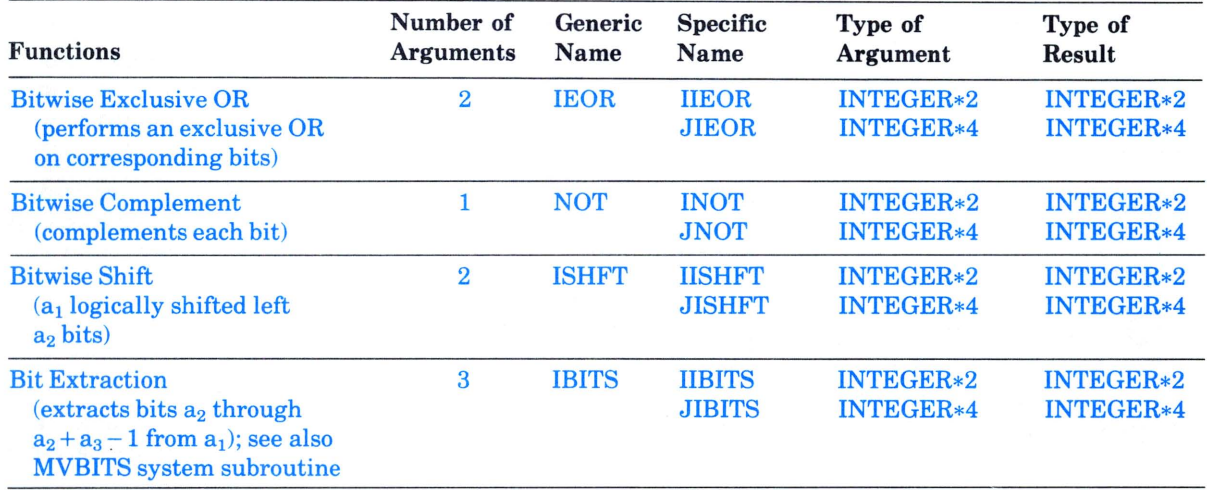

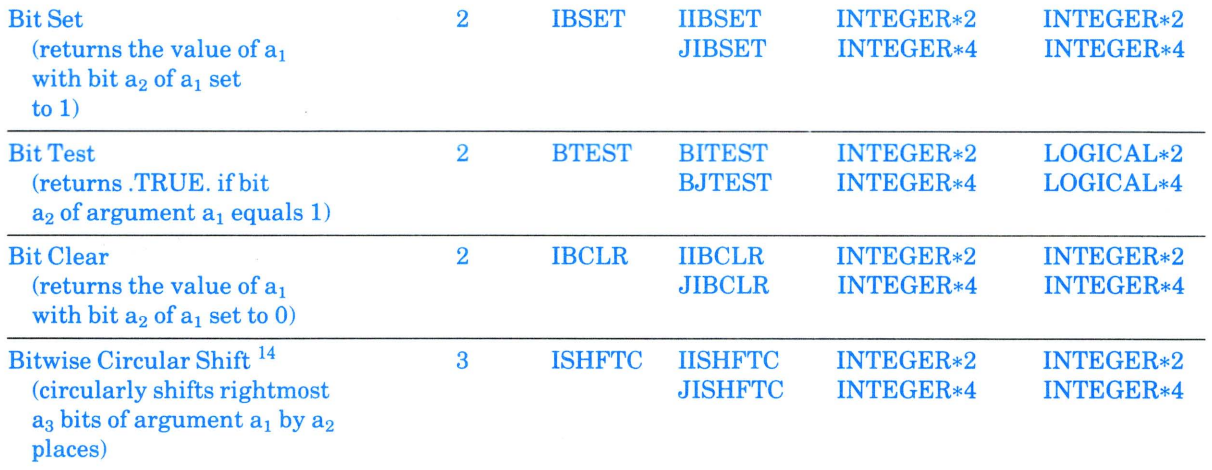

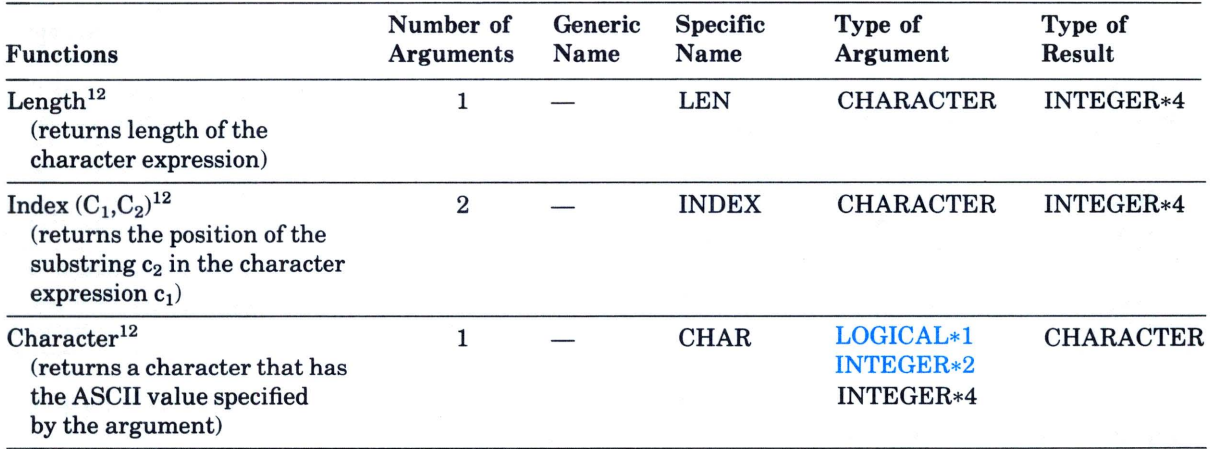

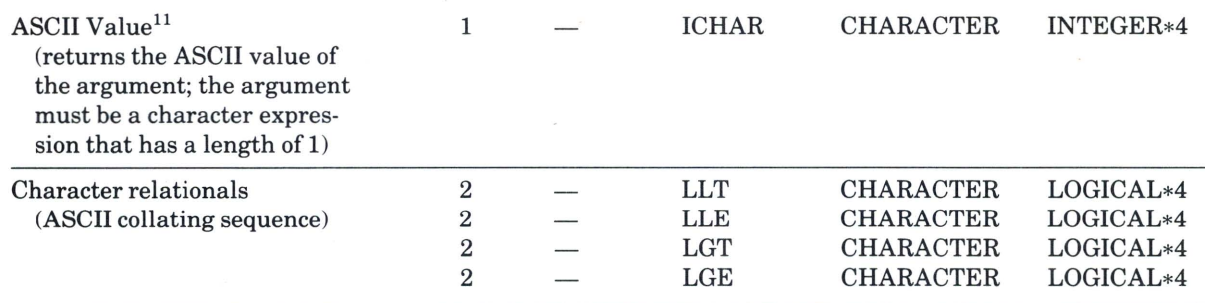

#### NOTES

1. The argument of SQRT, DSQRT, or QSQRT must be greater than or equal to zero. The result of CSQRT or CDSQRT is the principal value, with the real part greater than or equal to zero. When the real part is zero, the result is the principal value, with the imaginary part greater than or equal to zero.

2. The argument of ALOG, DLOG, QSQRT, ALOGIa, DLOGIO, QLOGIO, ATAND, ATAN2D, ASIND, DASIND, ACOSD, DACOSD, or QACOSD must be greater than zero. The argument of CLOG or CDLOG must not be  $(0,0.)$ .

3. The argument of SIN, DSIN, QSIN, COS, DCOS, QCOS, TAN, DTAN, or QTAN must be in radians. The argument is treated modulo  $2*\pi$ . The argument of SIND, COSD, or TAND must be in degrees. The argument is treated modulo 360.

4. The absolute value of the argument of ASIN, DASIN, QASIN, ACOS, DACOS, QACOS, ASIND, DASIND, QASIND, ACOSD, DACOSD, or QACOSD must be less than or equal to 1.

5. The result of ASIN, DASIN, QASIN, ACOS, DACOS, QACOS, ATAN, DATAN, QATAN, ATAN2, DATAN2, or QATAN2 is in radians. The result of ASIND, DASIND, QASIND, ACOSD, DACOSD, QACOSD, ATAND, DATAND, QATAND, ATAN2D, DATAN2D, or QATAN2D is in degrees.

6. If the value of the first argument of ATAN2, DATAN2, or QATAN2 is positive, the result is positive. When the value of the first argument is zero, the result is zero if the second argument is positive and  $\pi$  if the second argument is negative. If the value of the first argument is negative, the result is negative. If the value of the second argument is zero, the absolute value of the result is  $\pi/2$ . Both arguments must not have the value zero. The range of the result for ATAN2, DATAN2, and  $\overline{QATAN2}$  is:  $-\pi <$  result  $< \pi$ .

7. If the value of the first argument of ATAN2D, DATAN2D, or QATAN2D is positive, the result is positive. When the value of the first argument is zero, the result will be zero if the second argument is positive and 180 degrees if the second argument is negative. If the value of the first argument is negative, the result is negative. If the value of the second argument is zero, the absolute value of the result is 90 degrees. Both arguments must not have the value zero. The range of the result for ATAN2, DTAN2D, QATAN2D is:  $-180$  degrees  $\lt$  result  $\leq 180$ degrees.

8. The absolute value of a complex number,  $(X, Y)$ , is the real value:

 $(X^2+Y^2)^{\frac{1}{2}}$ 

9. [xl is defined as the largest integer whose magnitude does not exceed the magnitude of x and whose sign is the same as that of x. For example  $[5.7]$  equals 5. and  $[-5.7]$  equals  $-5$ .

10. Functions that cause conversion of one data type to another type provide the same effect as the implied conversion in assignment statements. The following functions return the value of the argument without conversion: the function REAL with a real argument, the function DBLE with a double precision argument, the function INT with an integer argument, and the function QEXT with a REAL\*16 argument.

11. See Programming in *VAX FORTRAN* for additional information on character functions.

12. The functions INT, IDINT, IQINT, NINT, IDNINT, IQNINT, IFIX, MAX1, MINI, and ZEXT return INTEGER\*4 values if the /I4 command qualifier is in effect, INTEGER\*2 values if the /NOI4 qualifier is in effect.

13. When CMPLX and DCMPLX have only one argument, this argument is converted into the real part of a complex value, and zero is assigned to the imaginary part. (When there are two arguments (not complex), a complex value is produced by converting the first argument into the real part of the value and converting the second argument into the imaginary part.)

14. Bits in a1 beyond the value specified by a3 are unaffected.

# **VAX FORTRAN Run-Time Error Summary**

### **Summary of FORTRAN Run-Time Errors**

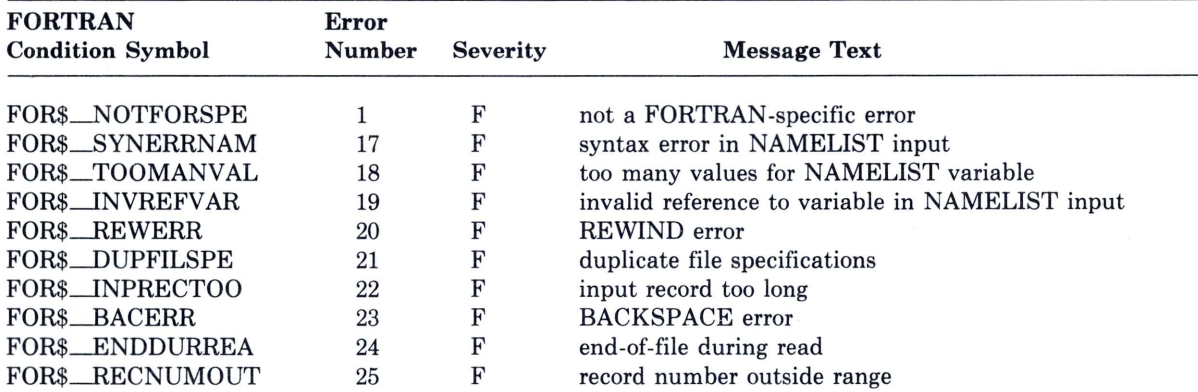

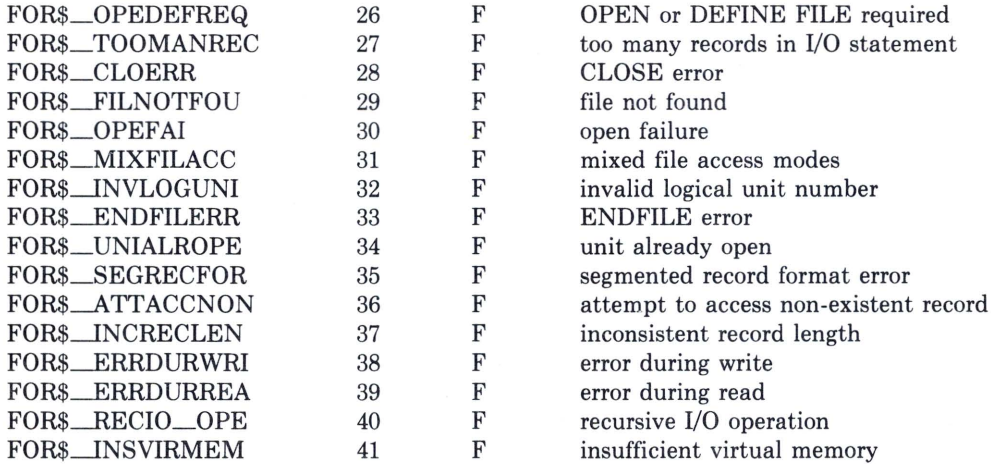

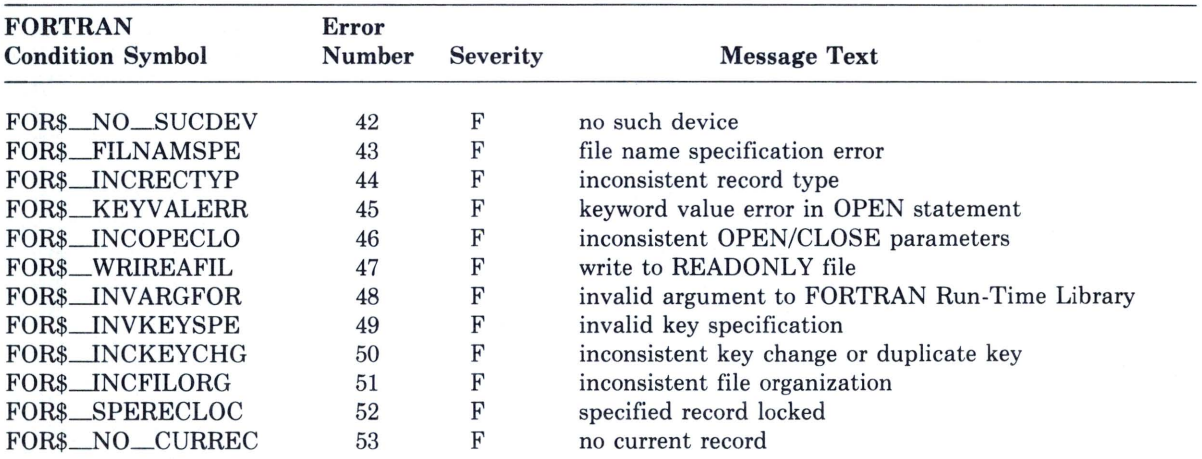

Summary of FORTRAN Run-Time Errors (Cont.)

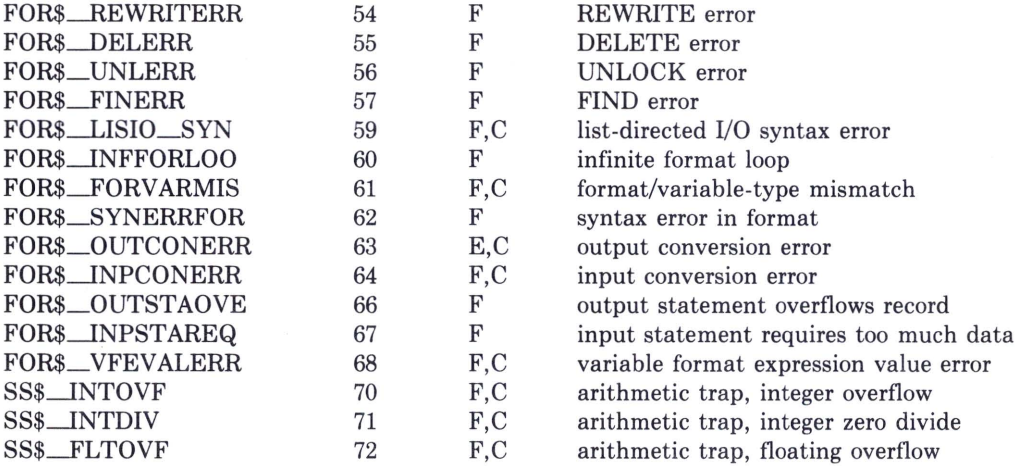

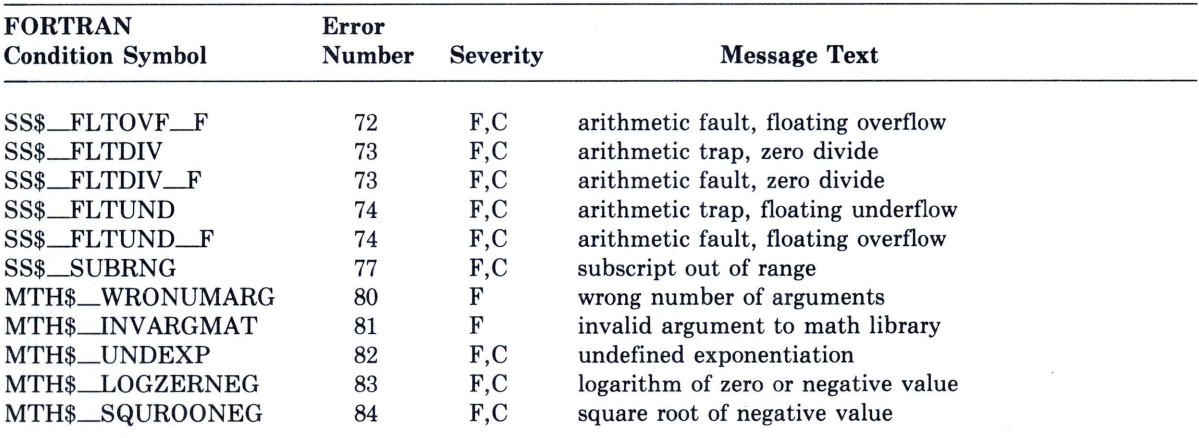

 $\sim$ 

**Summary of FORTRAN Run-Time Errors (Cont.)** 

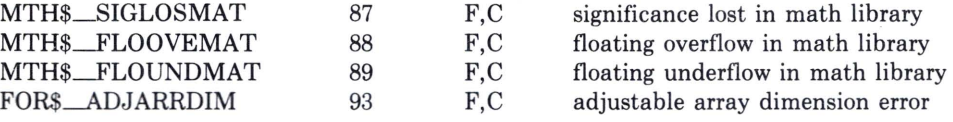

# **Character Sets**

## **Standard FORTRAN Character Set**

The character set specified by the FORTRAN 77 Standard consists of the uppercase letters A through Z, the digits 0 through 9, and the following special characters:

> HT (tab) SP (space) \$ (dollar sign) , (apostrophe) ( (left parenthesis) ) (right parenthesis) \* (asterisk)

- + (plus sign)
- , (comma)
- (minus sign)
- . (period)
- / (slash)
- : (colon)
- $=$  (equal sign)

## **VAX FORTRAN Character Set**

The VAX FORTRAN character set includes the entire FORTRAN 77 Standard set plus the lower case letters a through z (upper- and lowercase letters are equivalent) and the following special characters:

- ! (exclamation mark) " (quotation mark)
- % (percent sign)
- & (ampersand)
- < (left angle bracket)
- > (right angle bracket)
- $\equiv$  (underscore)

All printable characters (those with ASCII values 20 through 7D, inclusive) can appear in character constants, Hollerith constants, and comments.

## **ASCII Character Set**

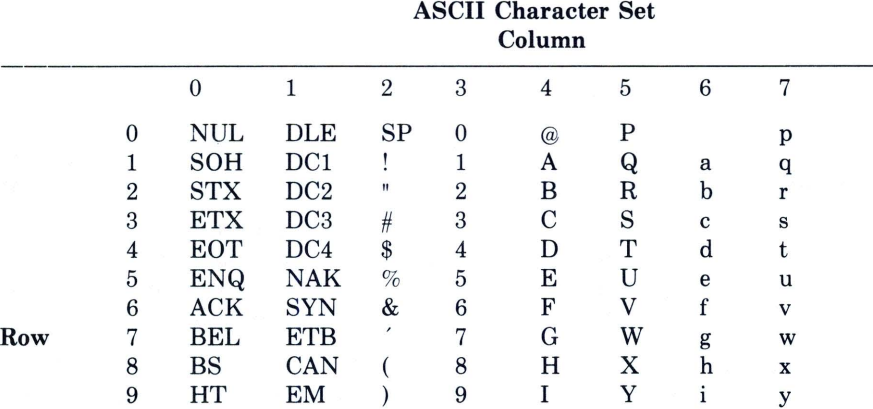

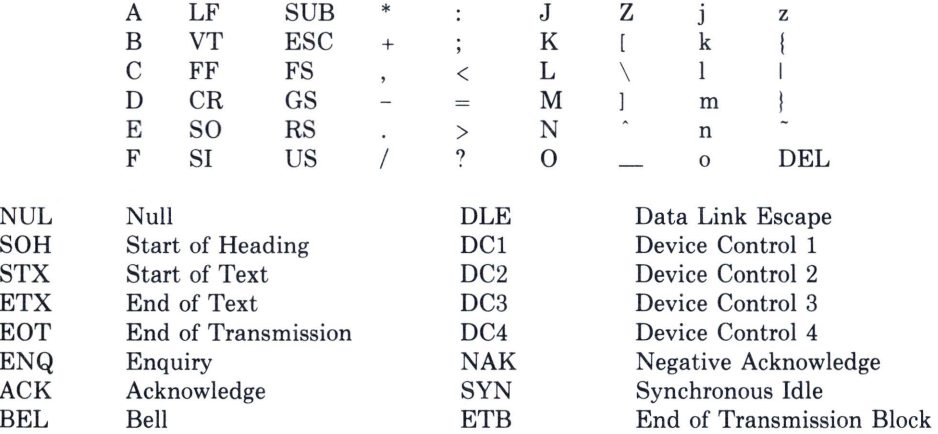

## **ASCII Character Set (Cont.)**

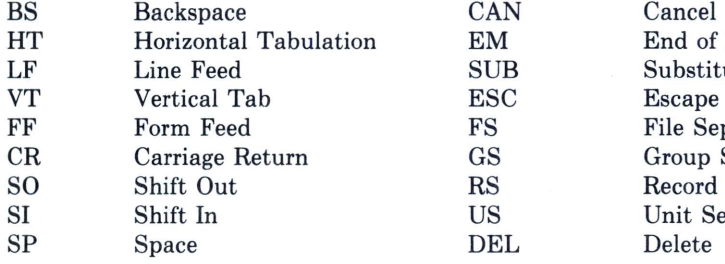

End of Medium Substitute<br>Escape File Separator Group Separator Record Separator Unit Separator<br>Delete